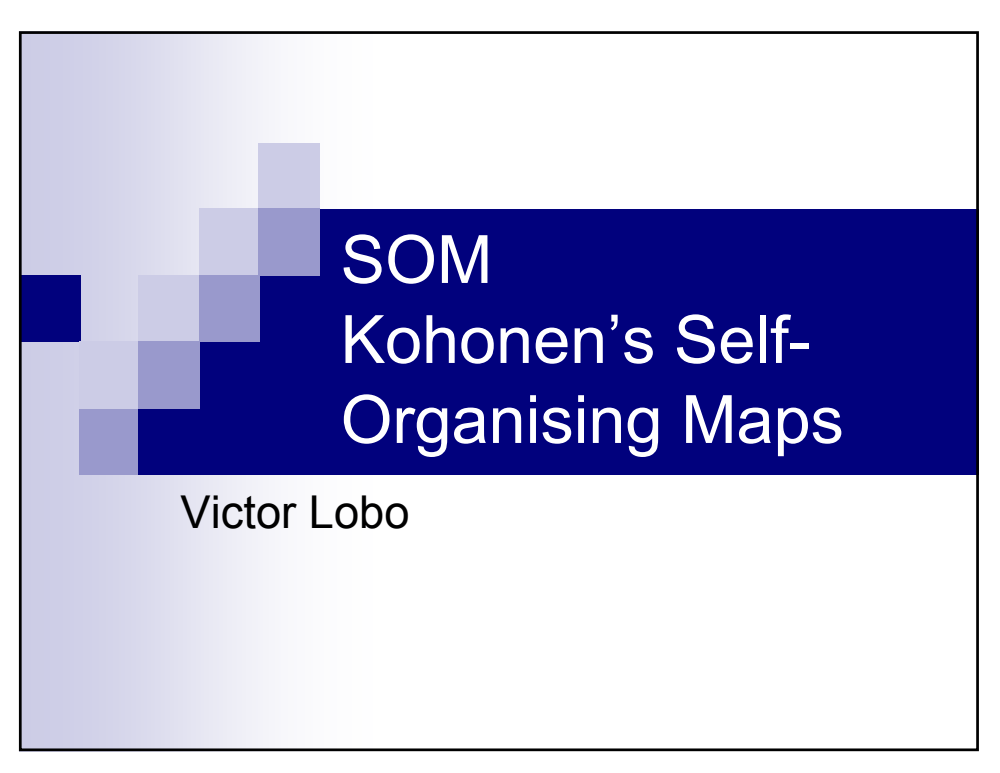

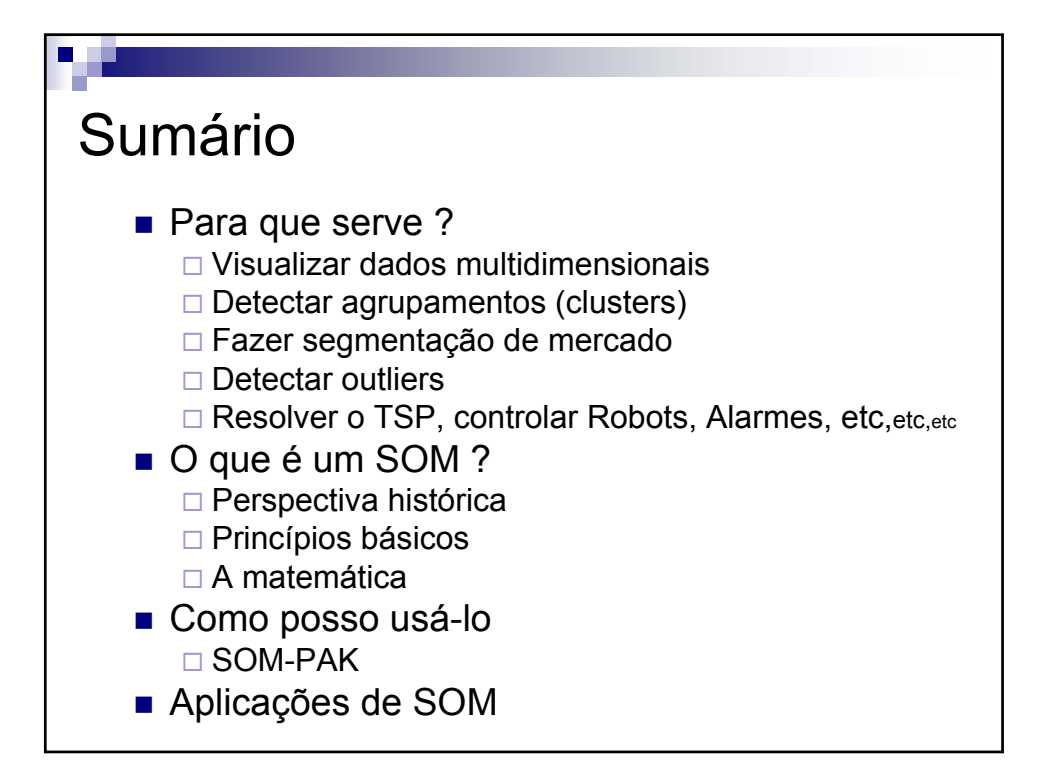

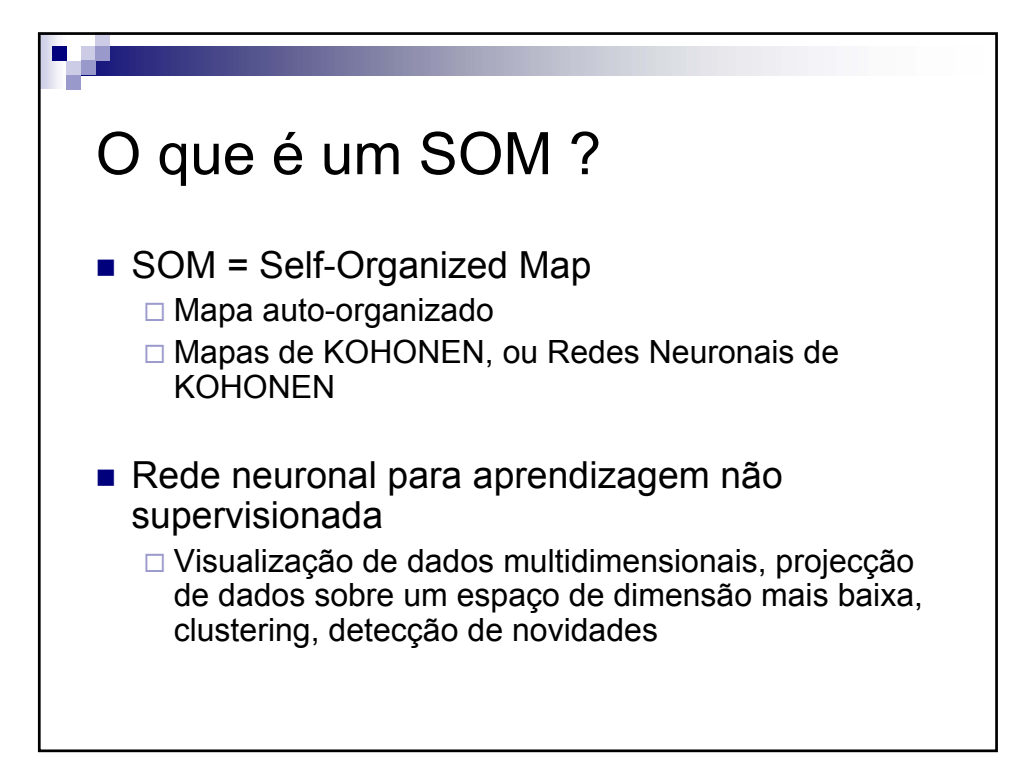

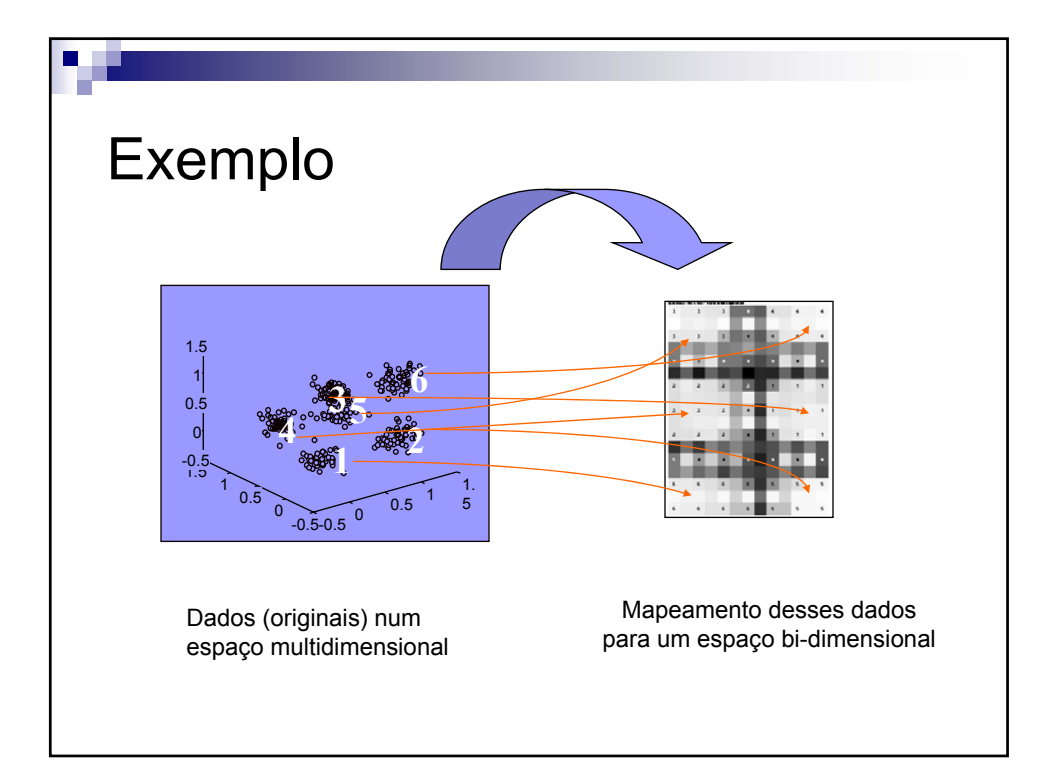

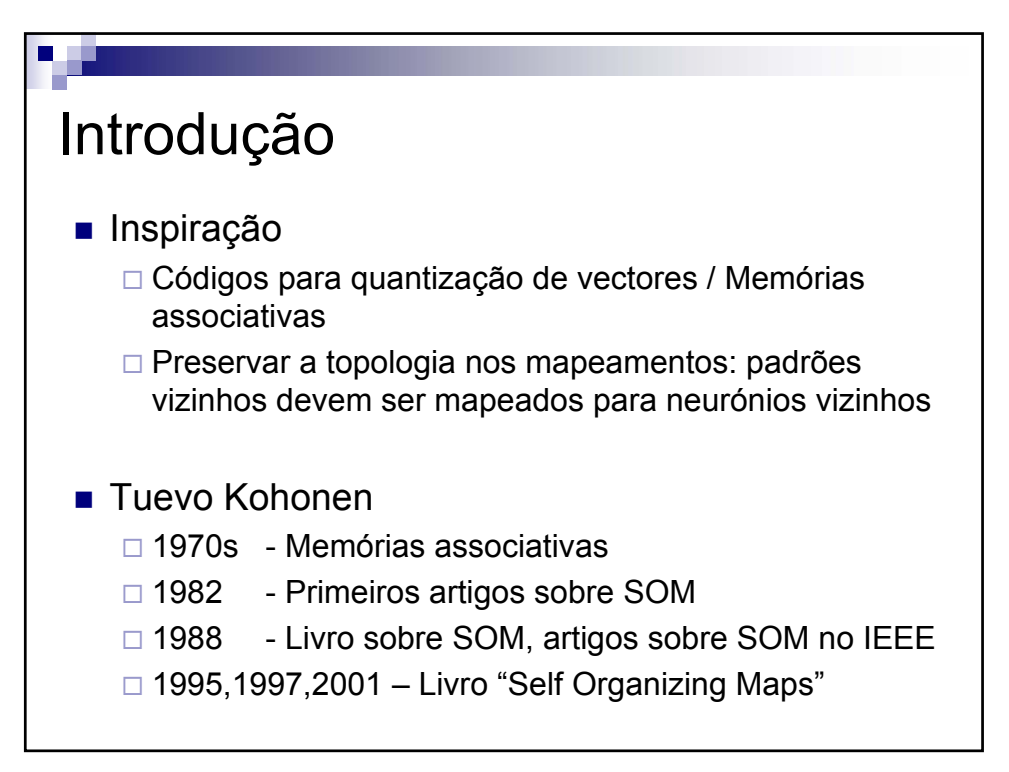

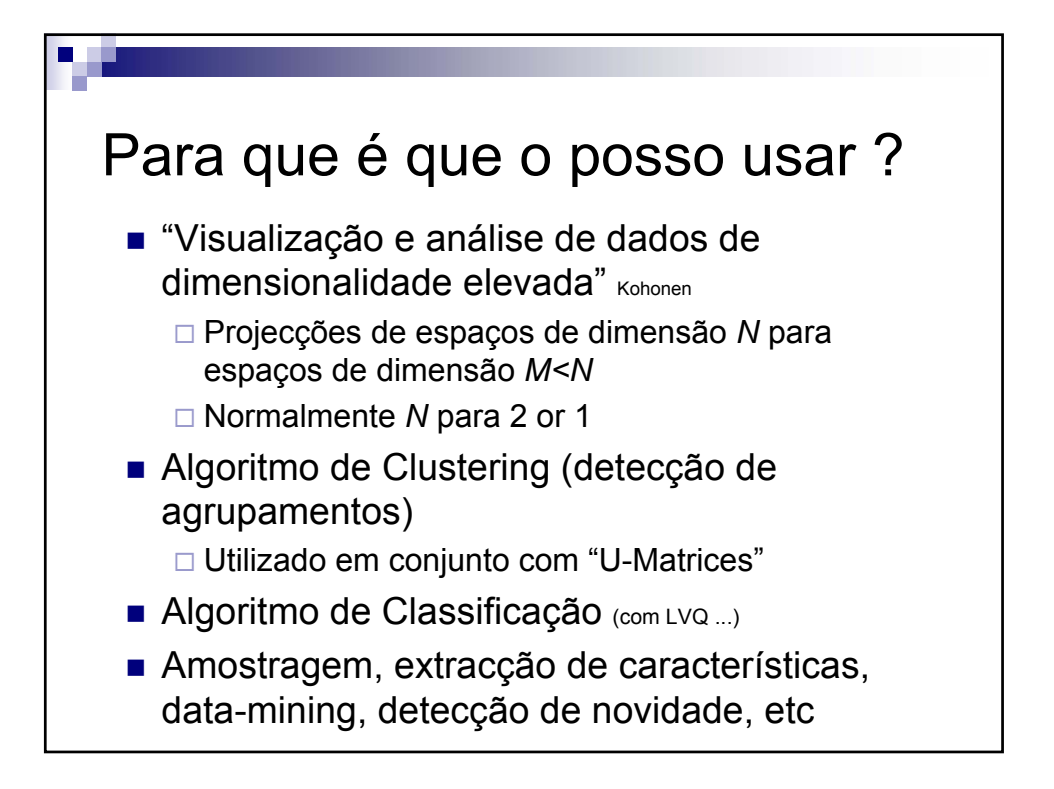

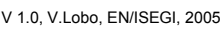

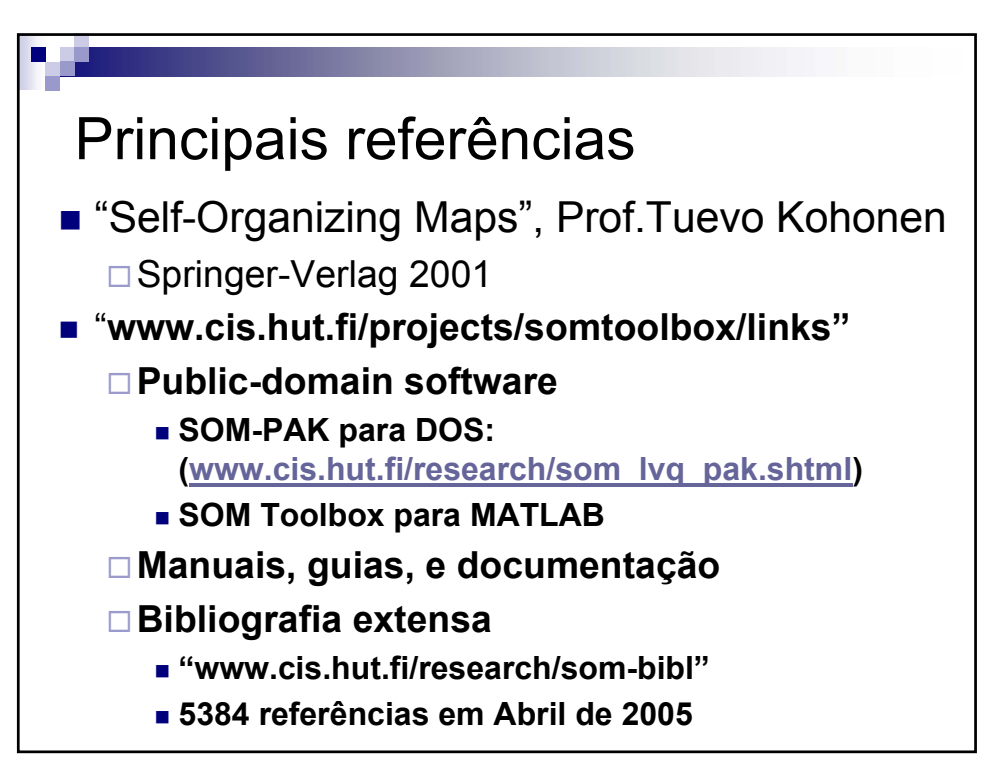

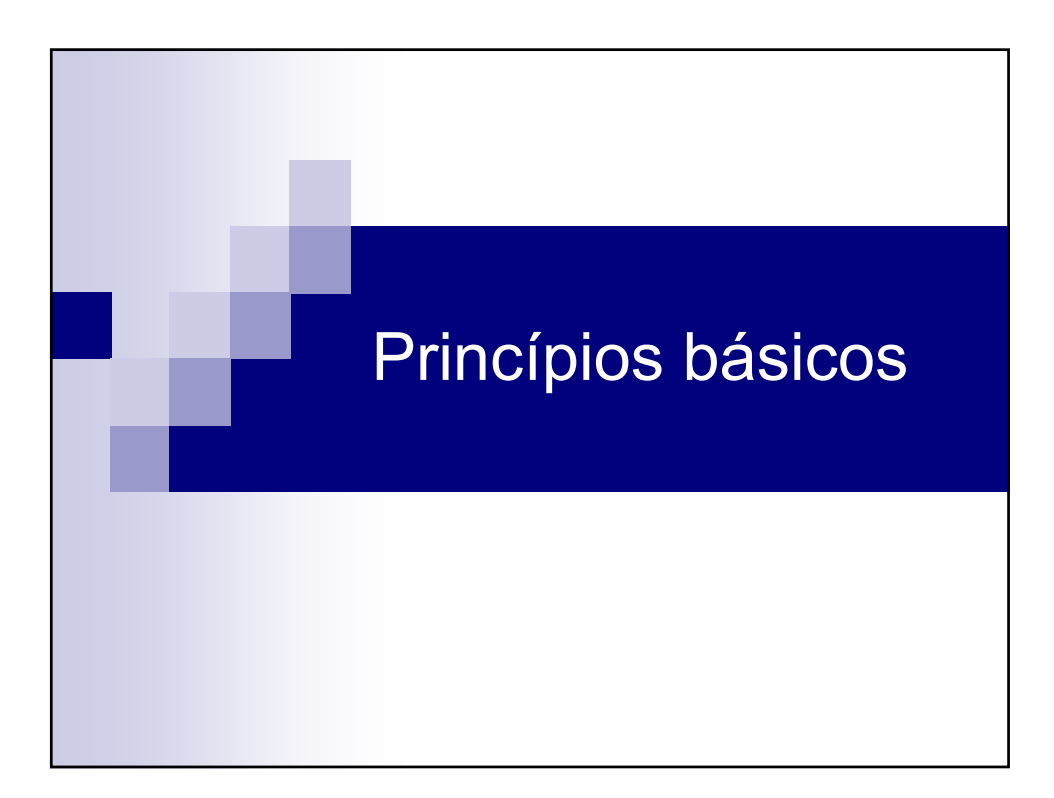

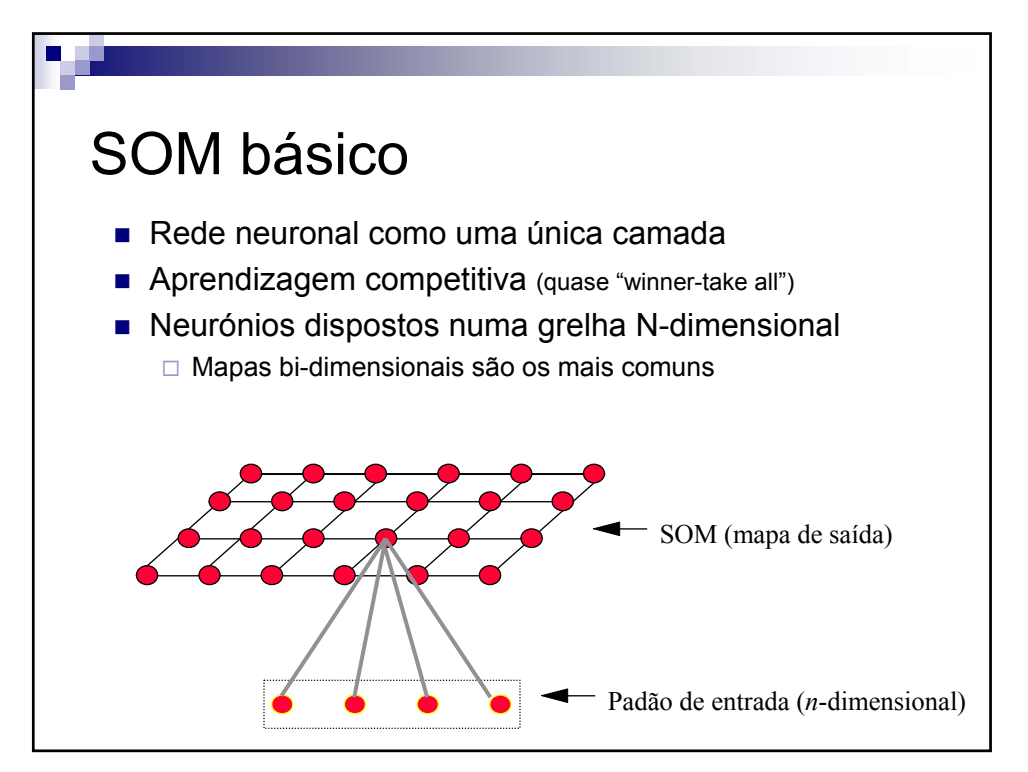

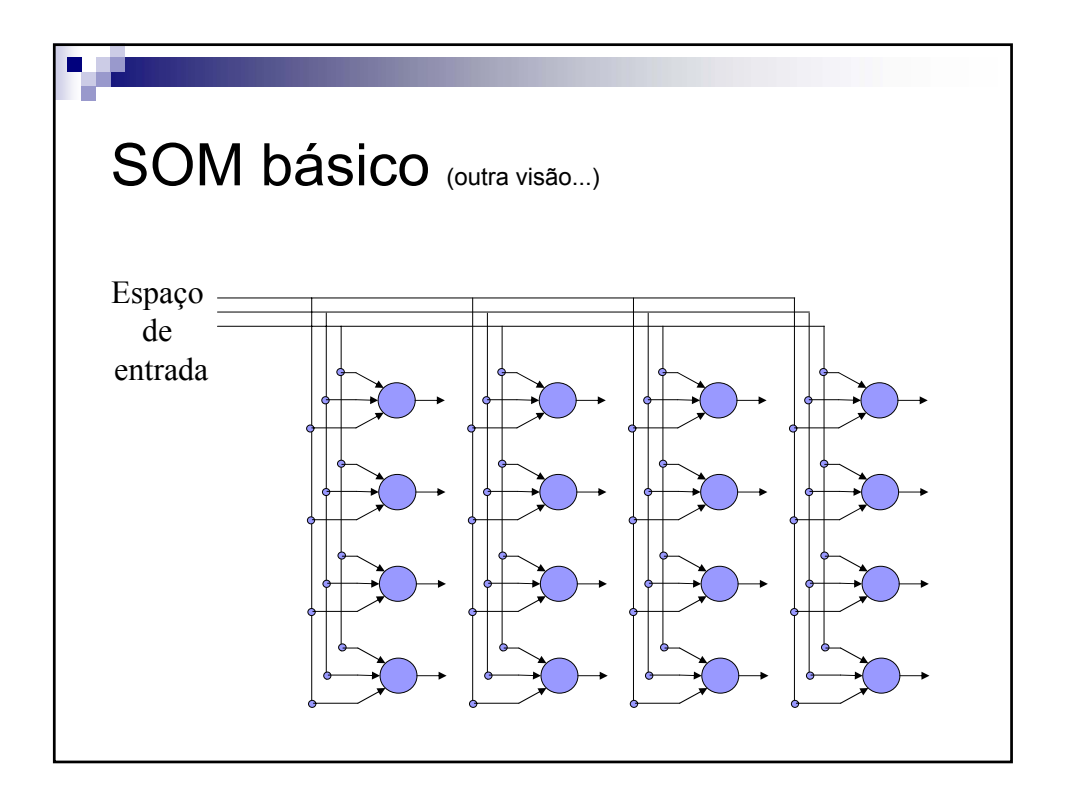

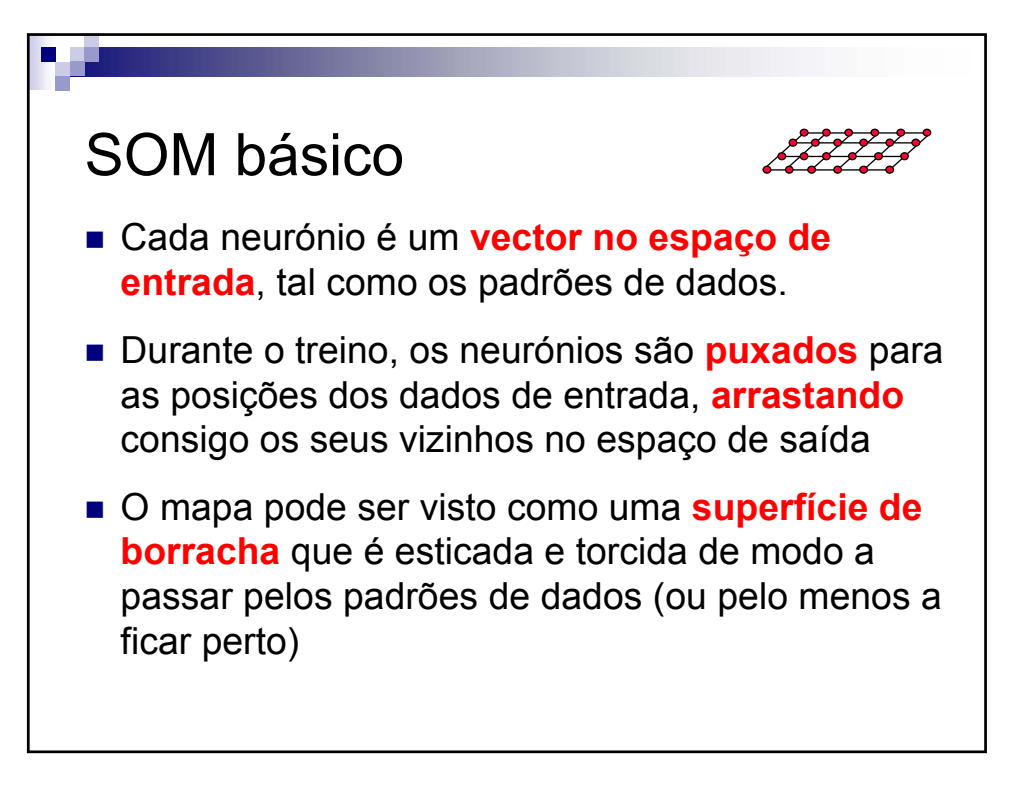

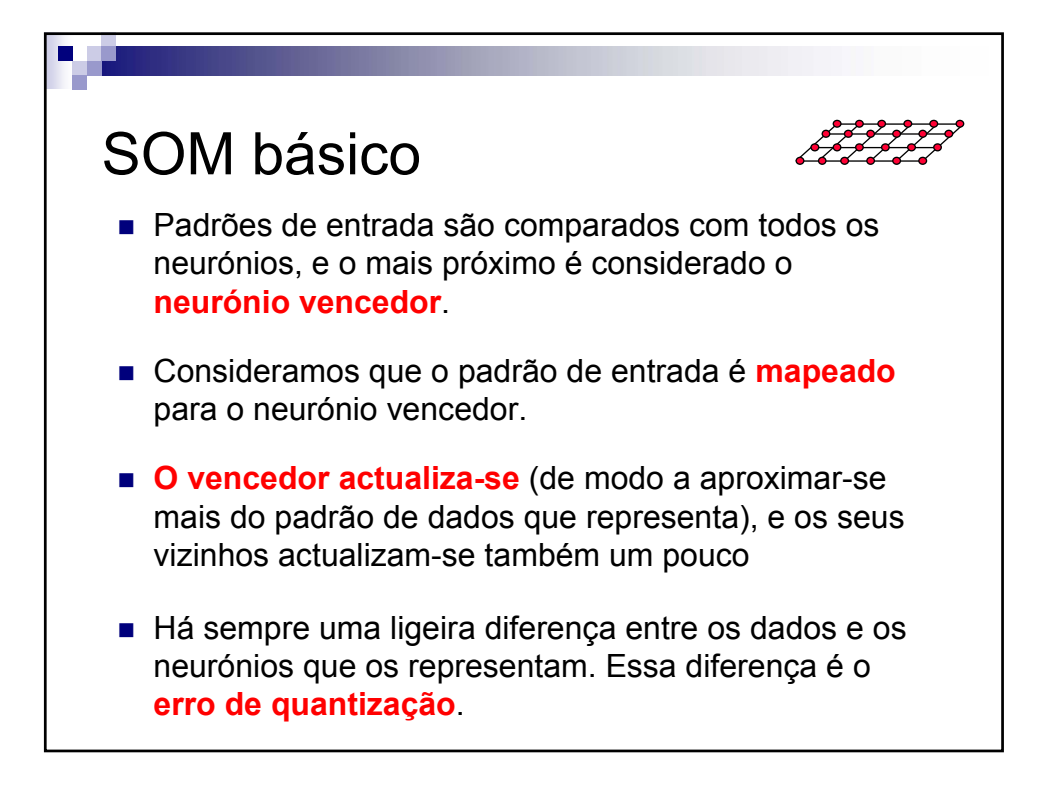

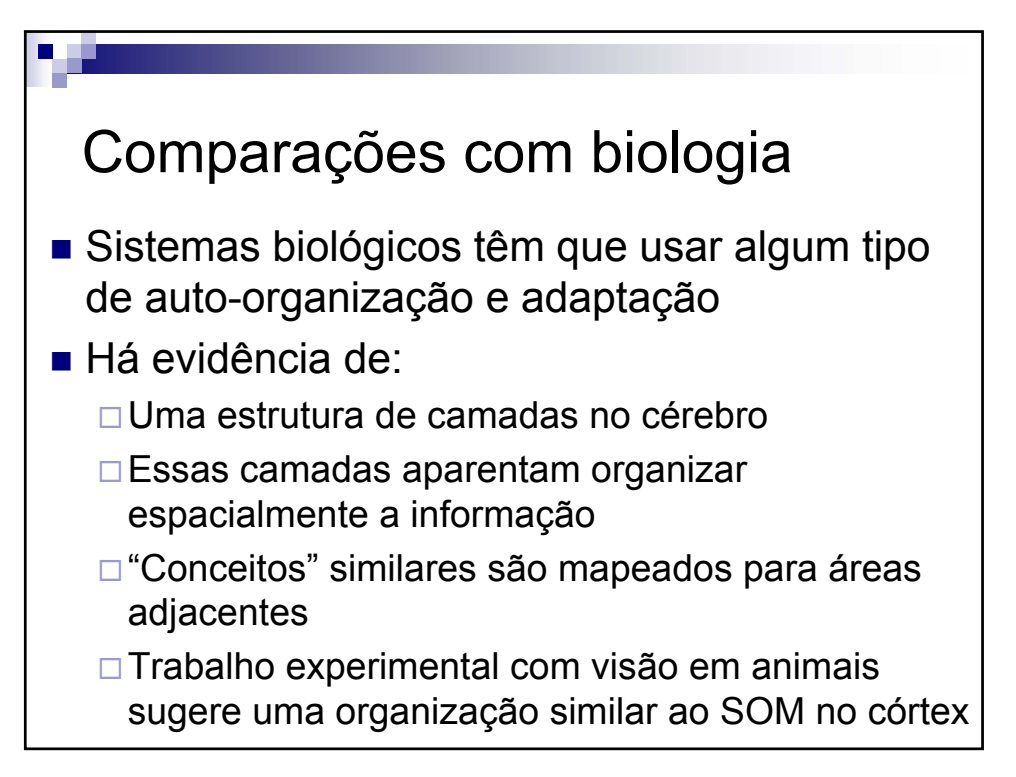

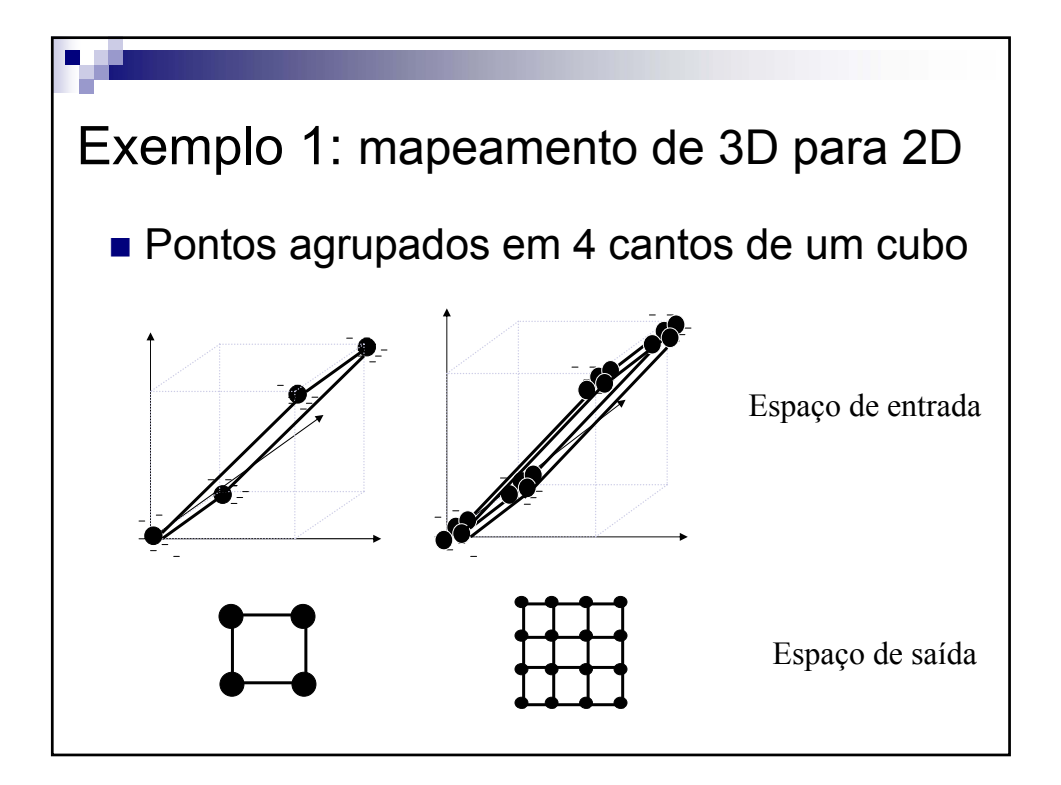

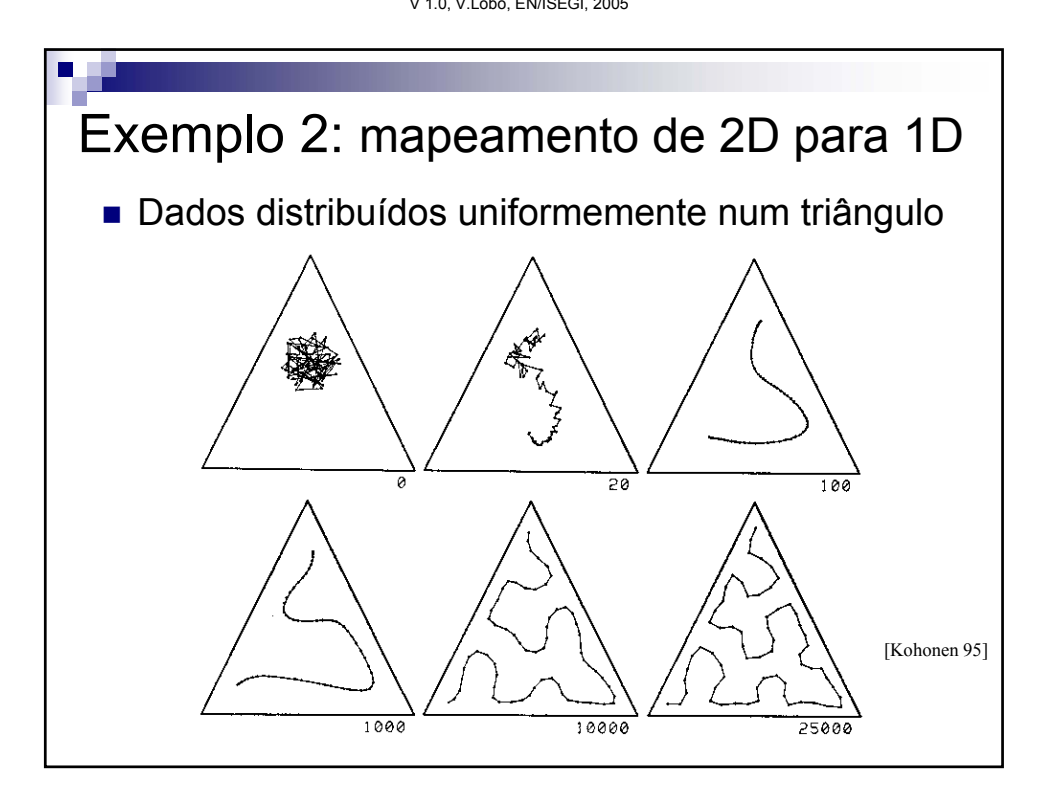

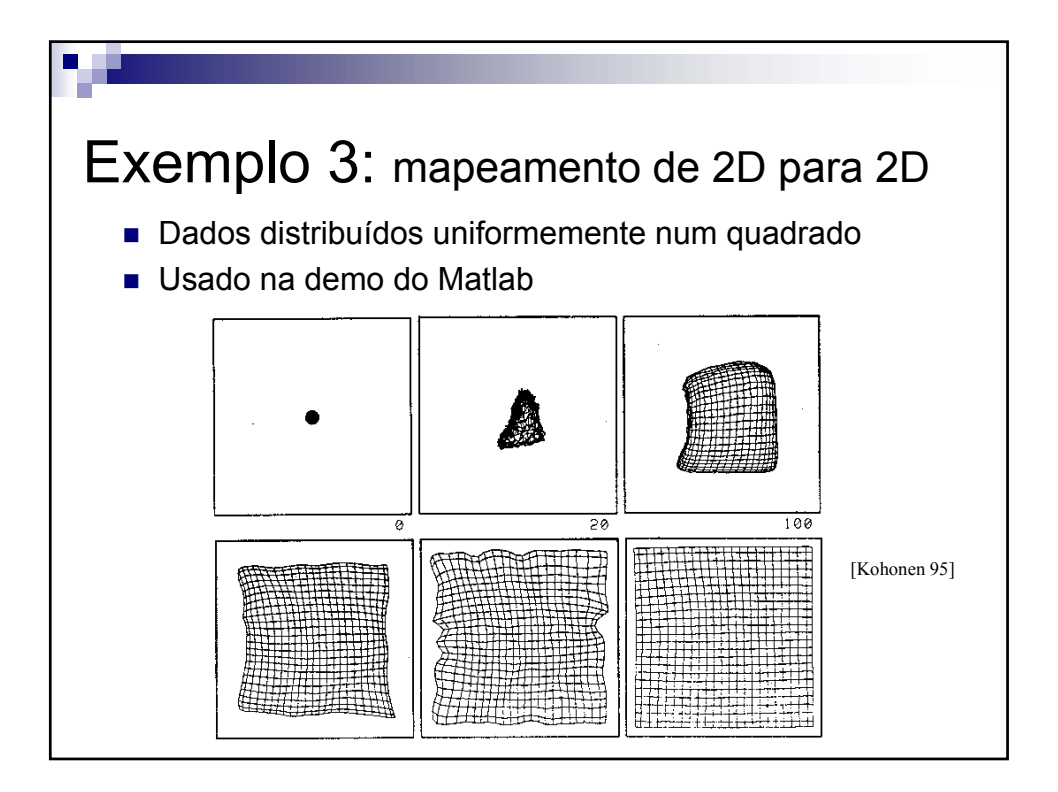

Treino de um mapa...

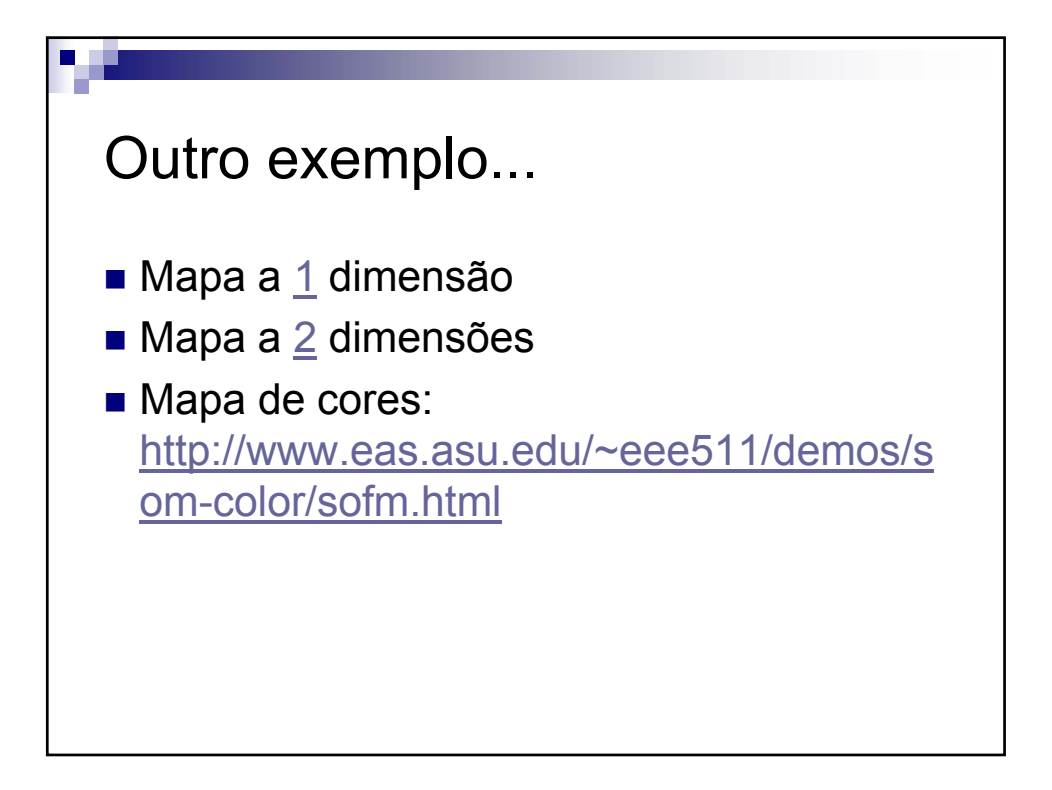

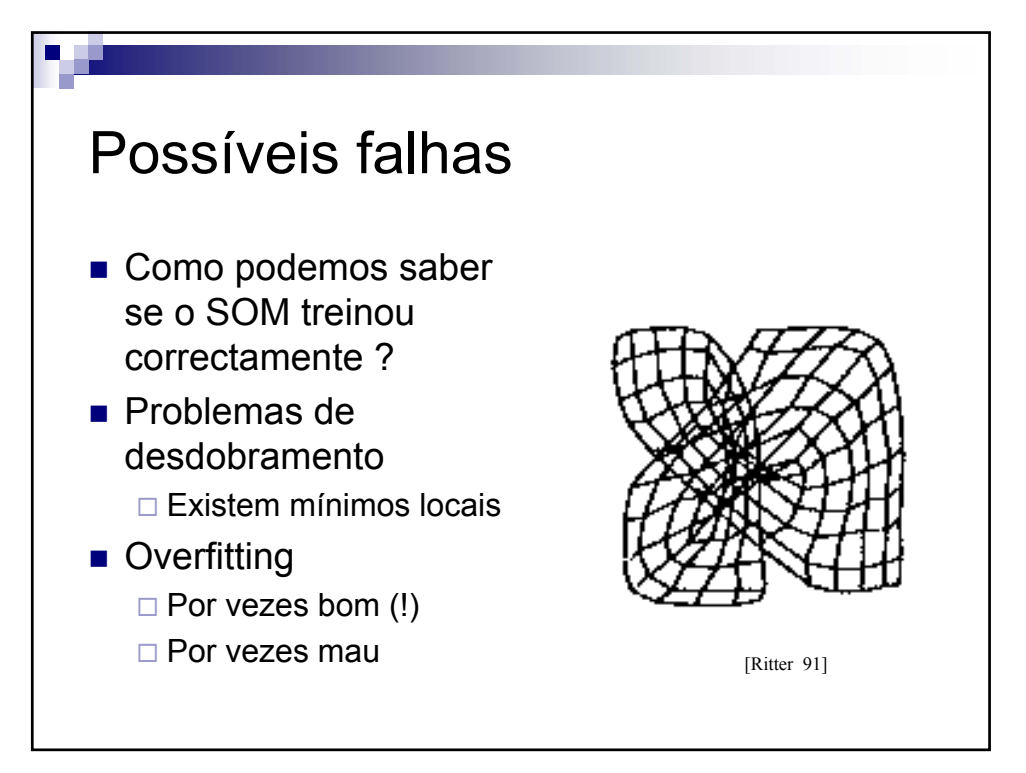

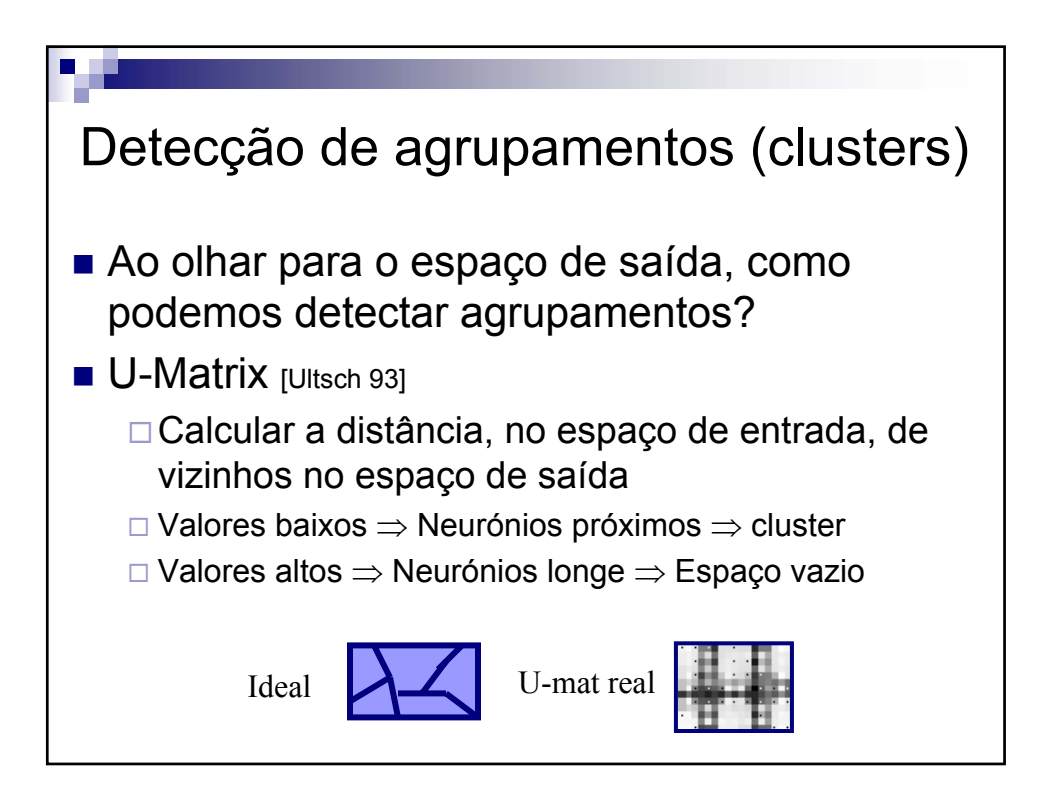

V 1.0, V.Lobo, EN/ISEGI, 2005

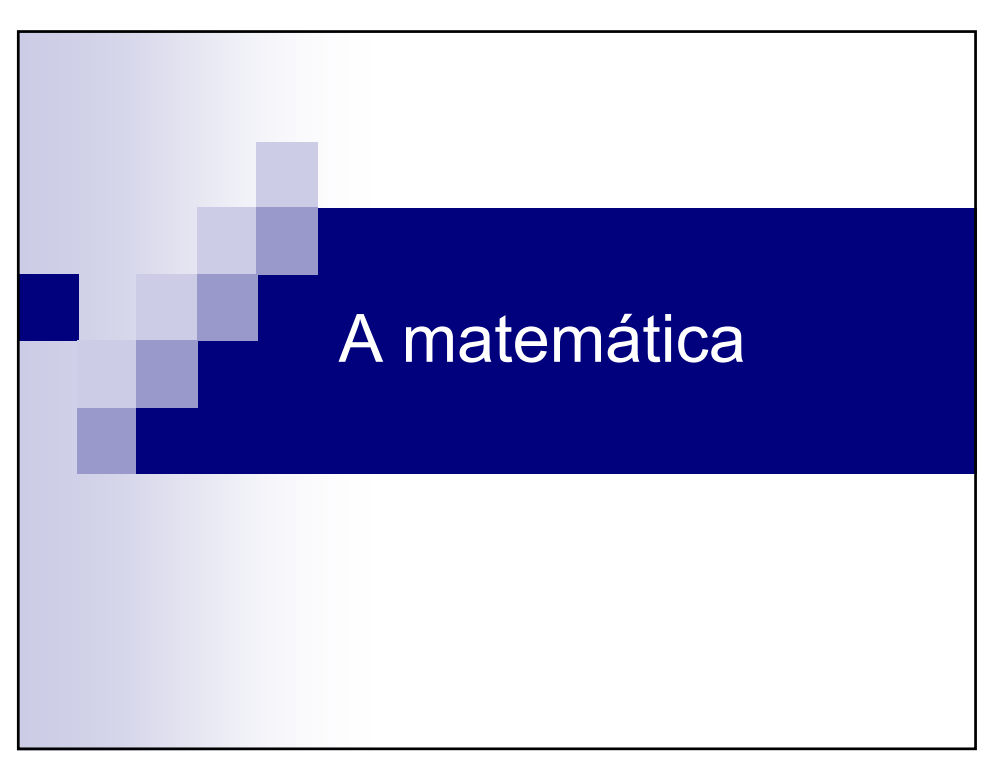

### Algoritmo de treino Para cada padrão de entrada: 1) Calcular a distância entre o padrão de dados e todos os neurónios:  $(d_{ij} = || x_k - w_{ij} ||)$ 2) Escolher o neurónio vencedor  $W_{winner}$  (  $W_{ij}$  :  $d_{ij}$  = min(  $d_{mn}$ ) ) 3) Actualizar cada neurónio de acordo com a regra  $w_{ij} = w_{ij} + \alpha \ h(w_{winner}, w_{ij}) || x_k - w_{ij} ||$ 4)Repetir o processo até que um critério de paragem seja atingido.

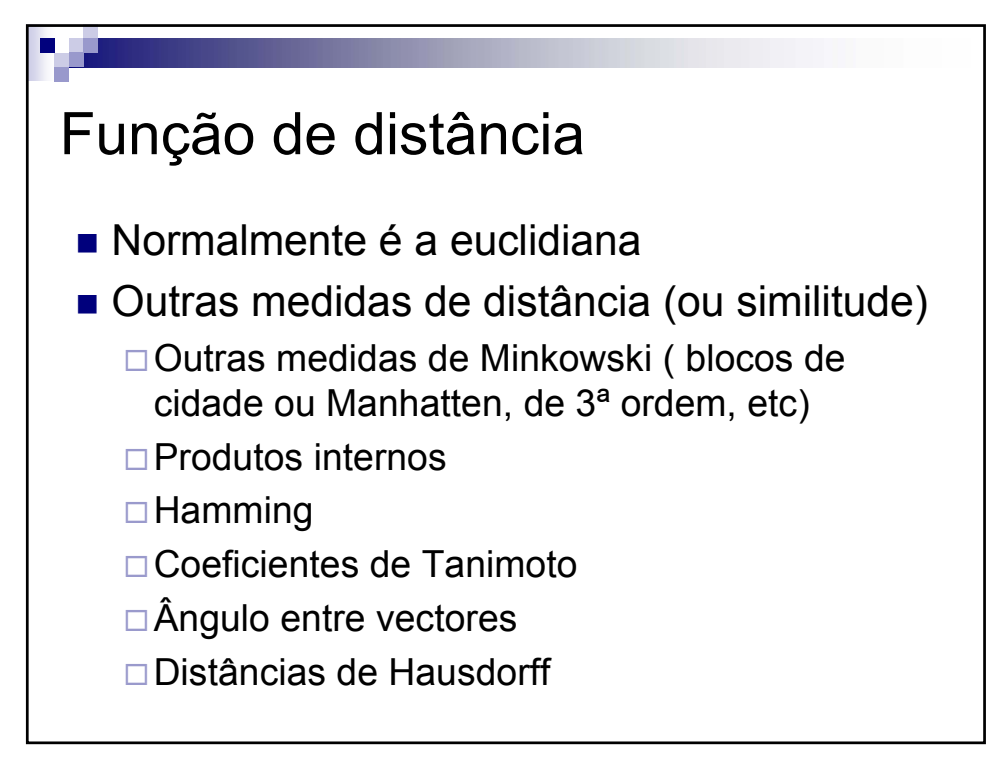

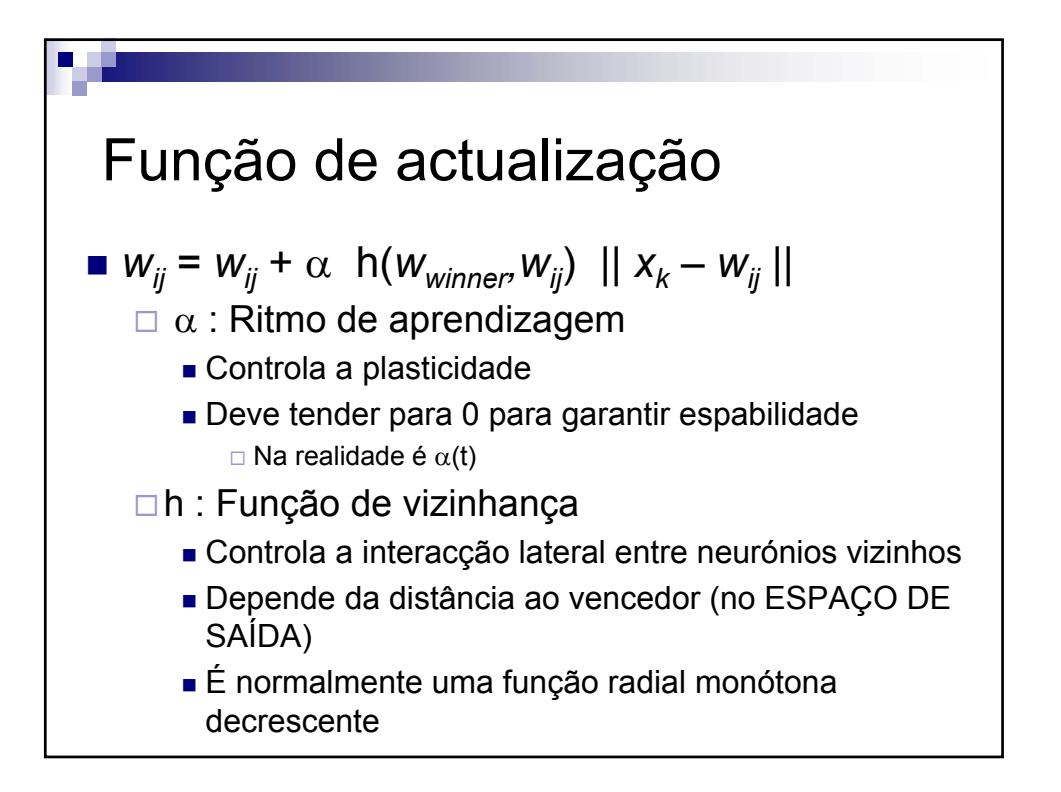

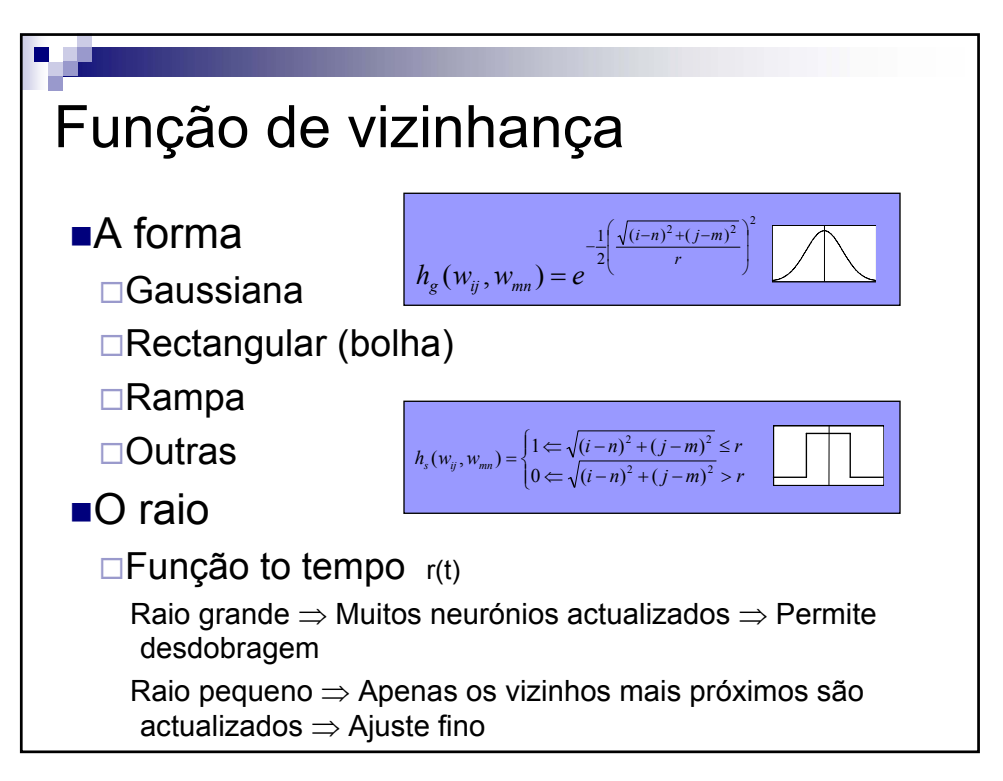

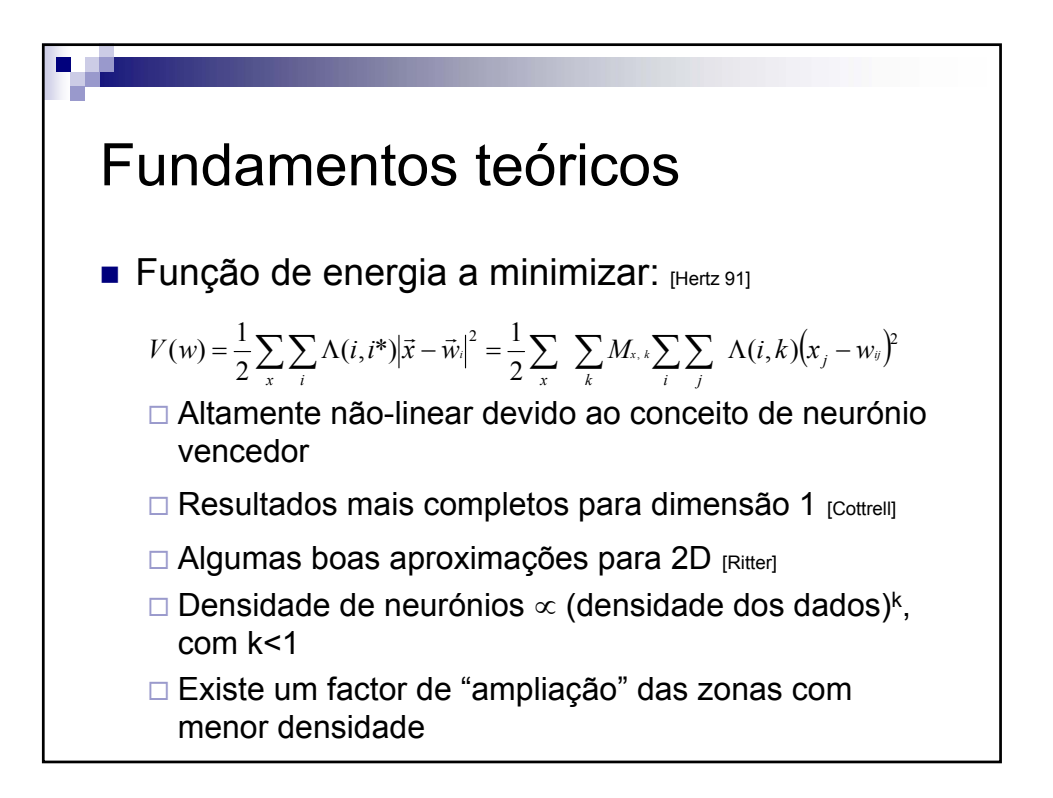

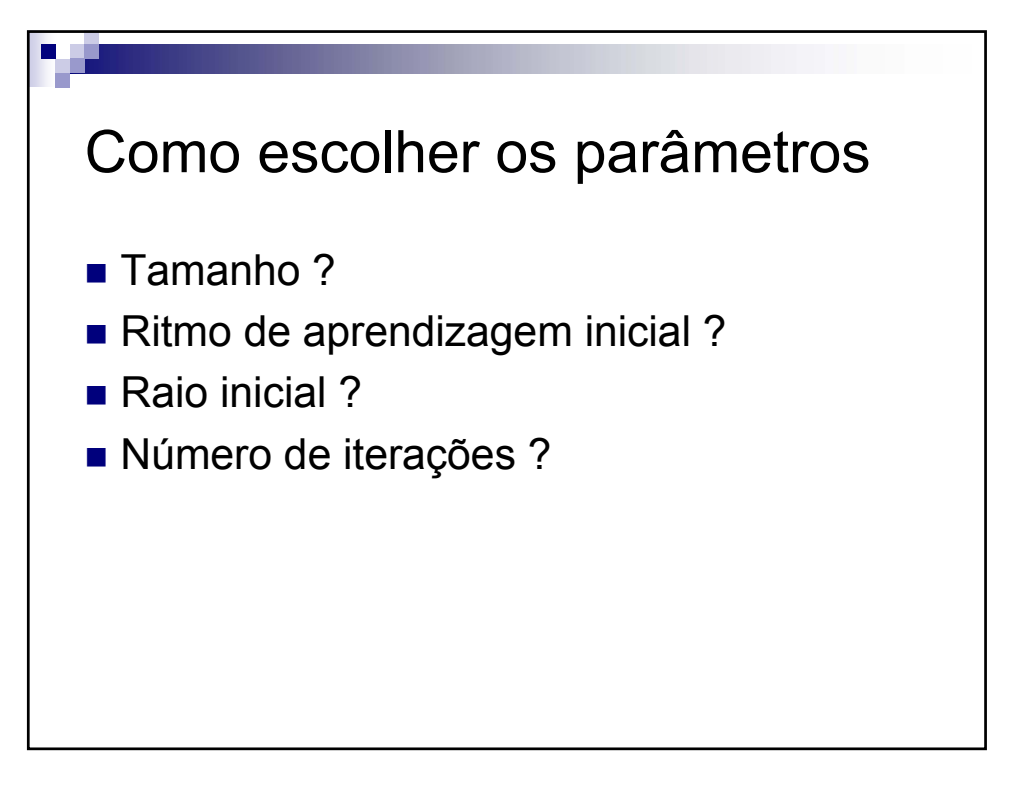

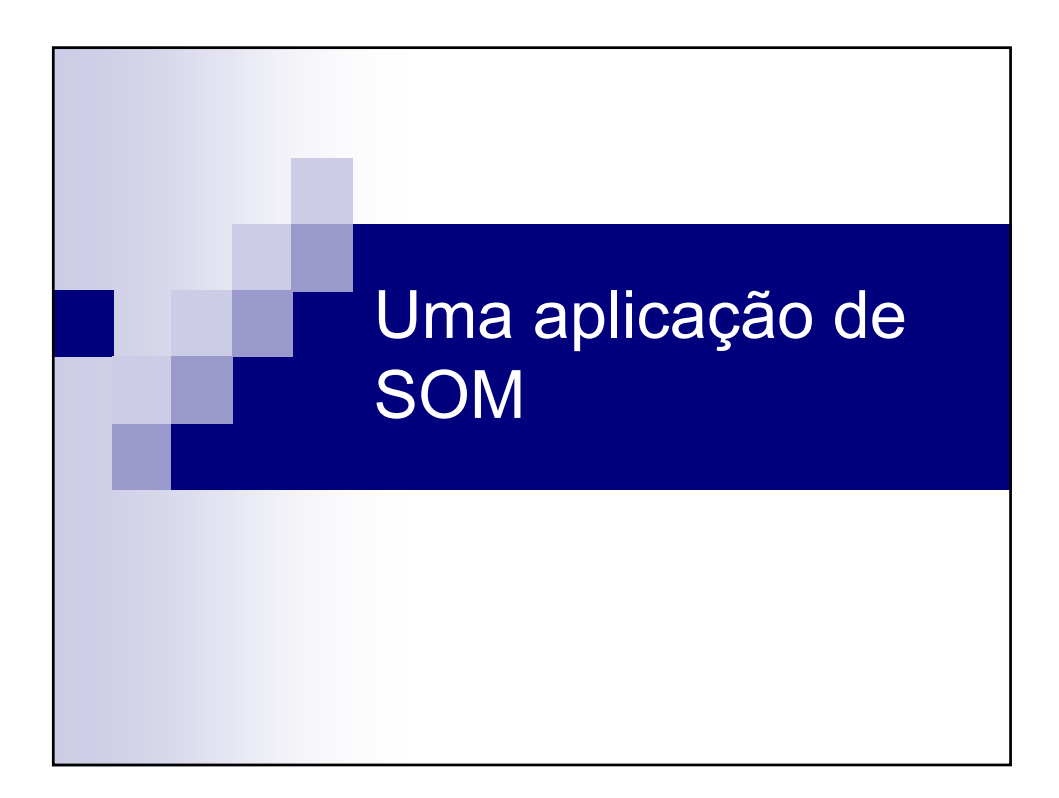

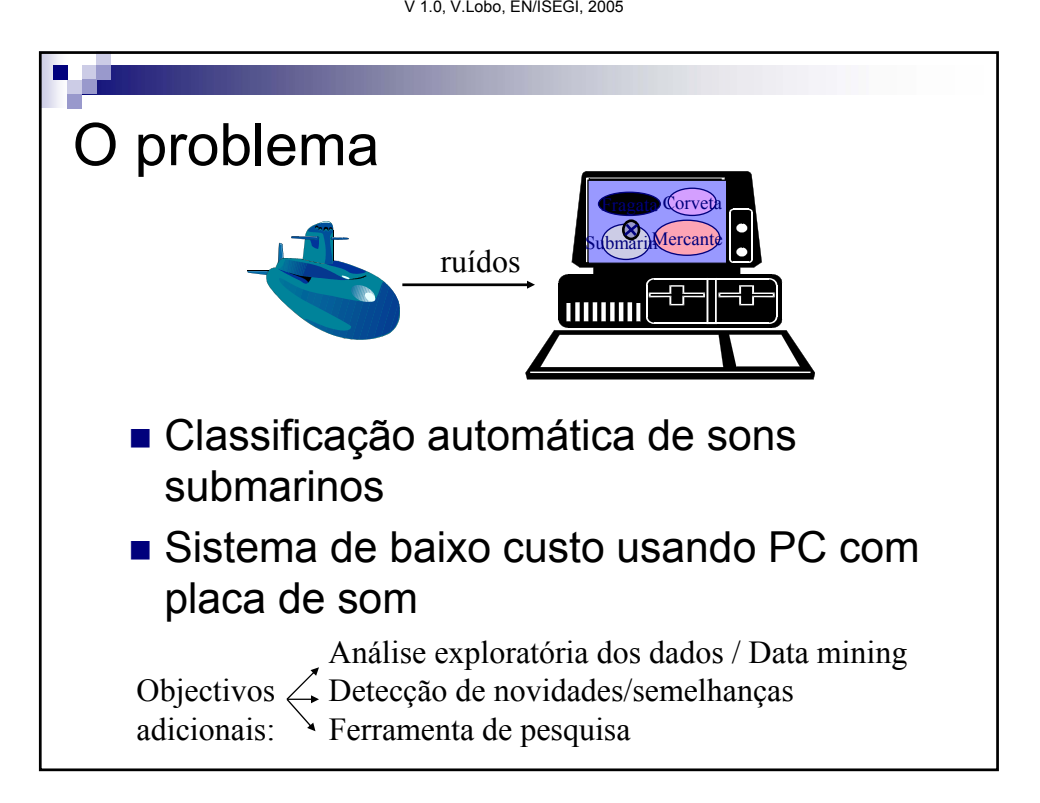

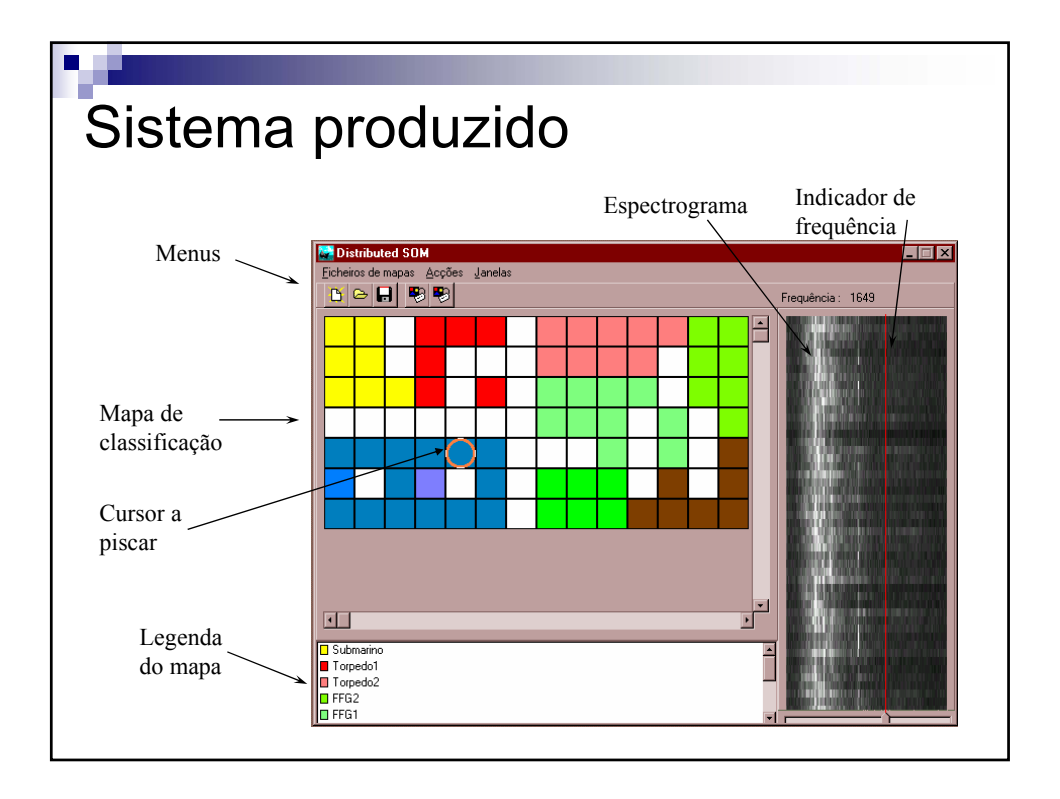

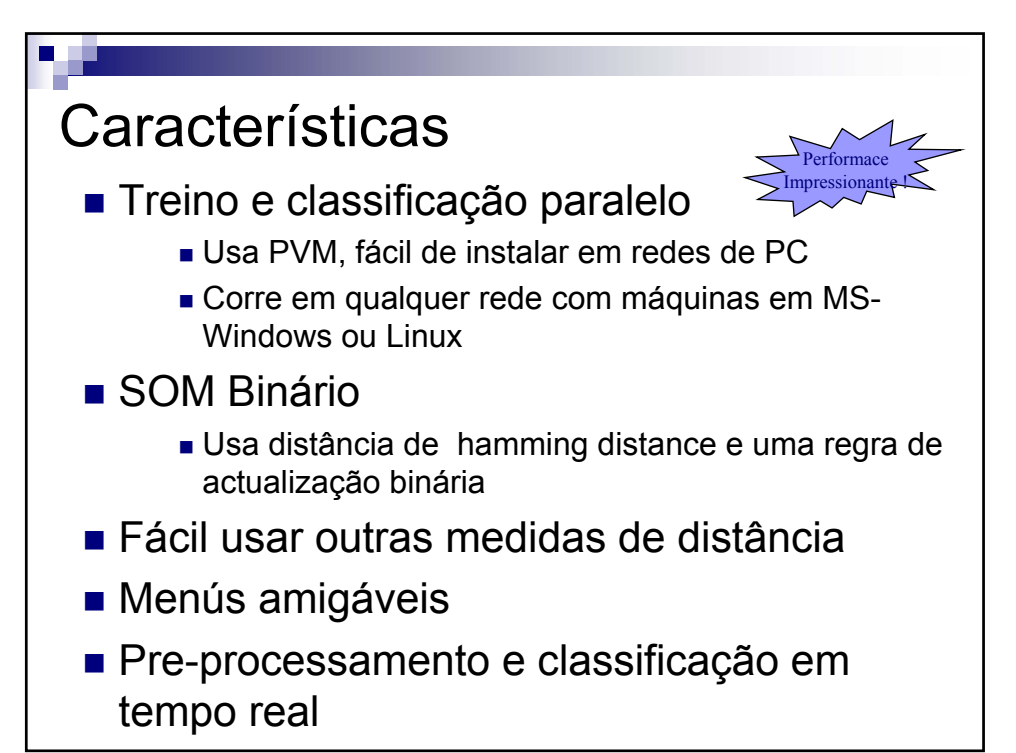

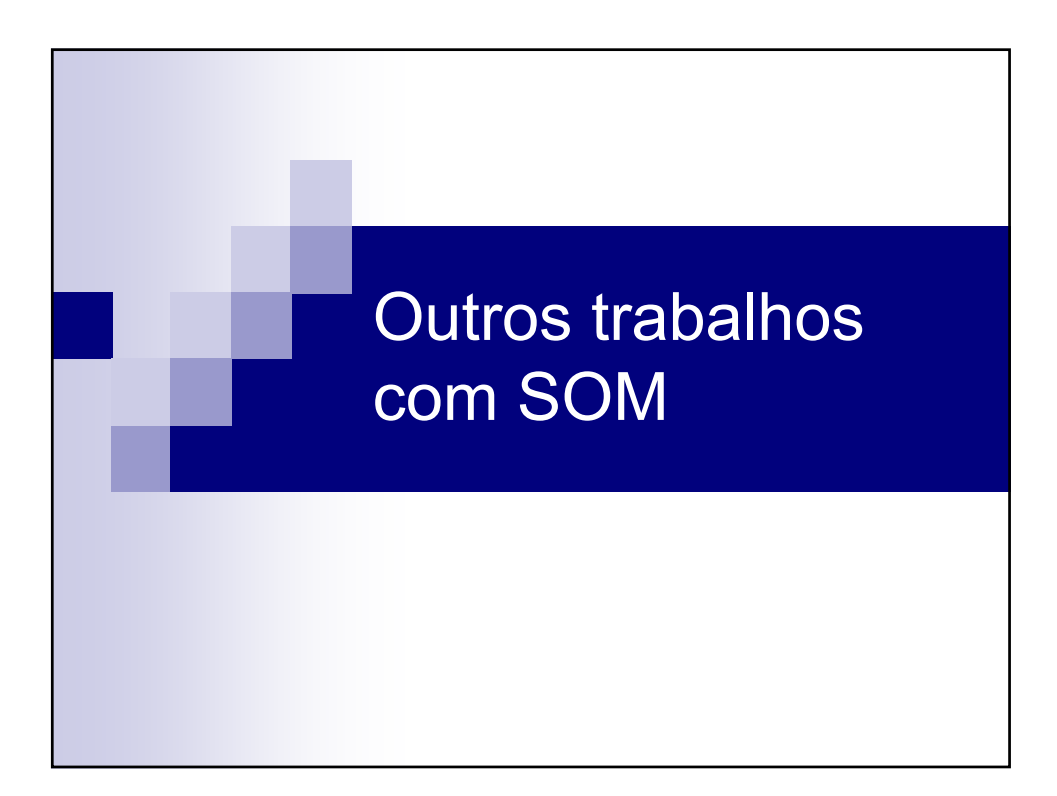

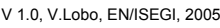

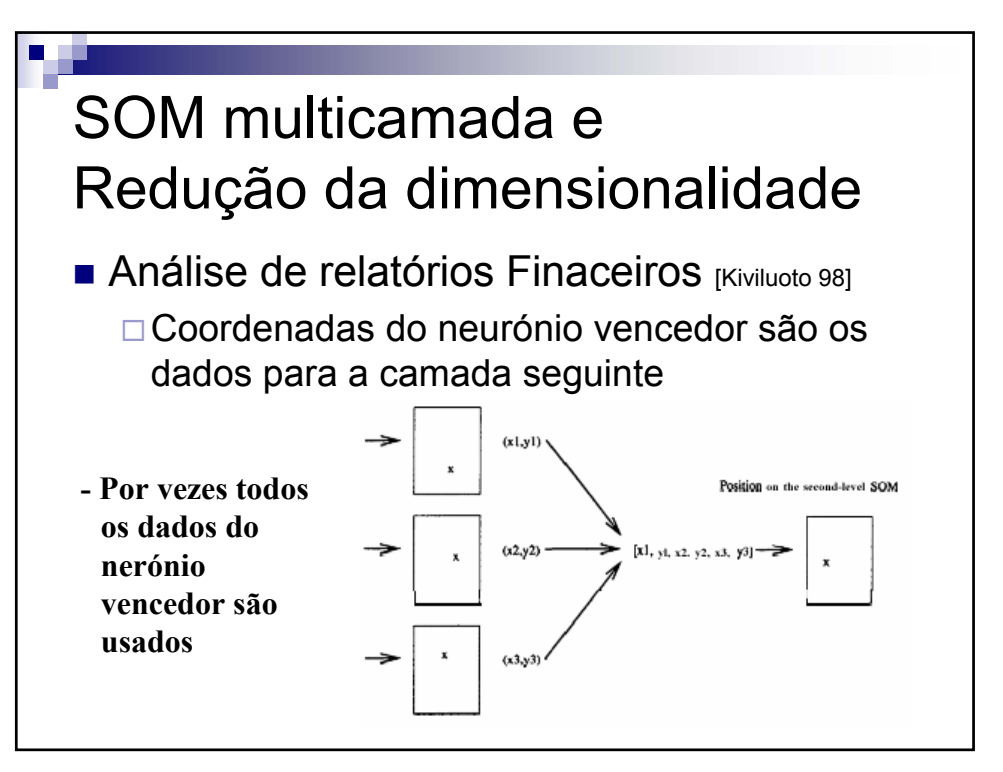

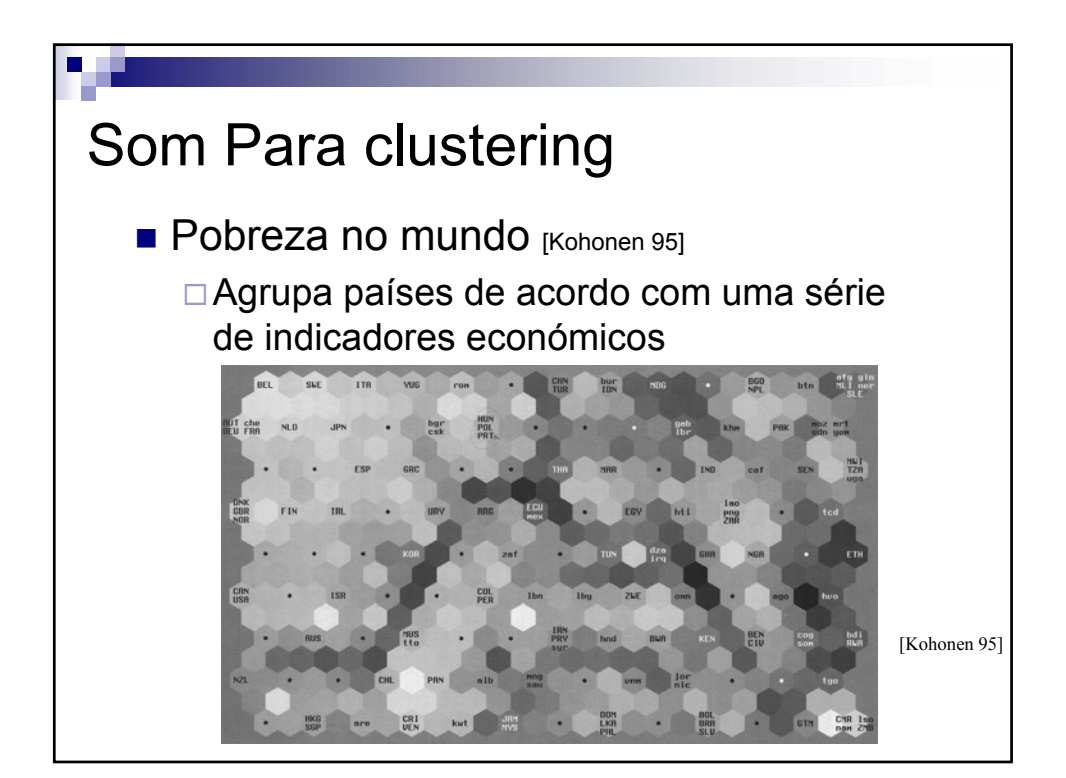

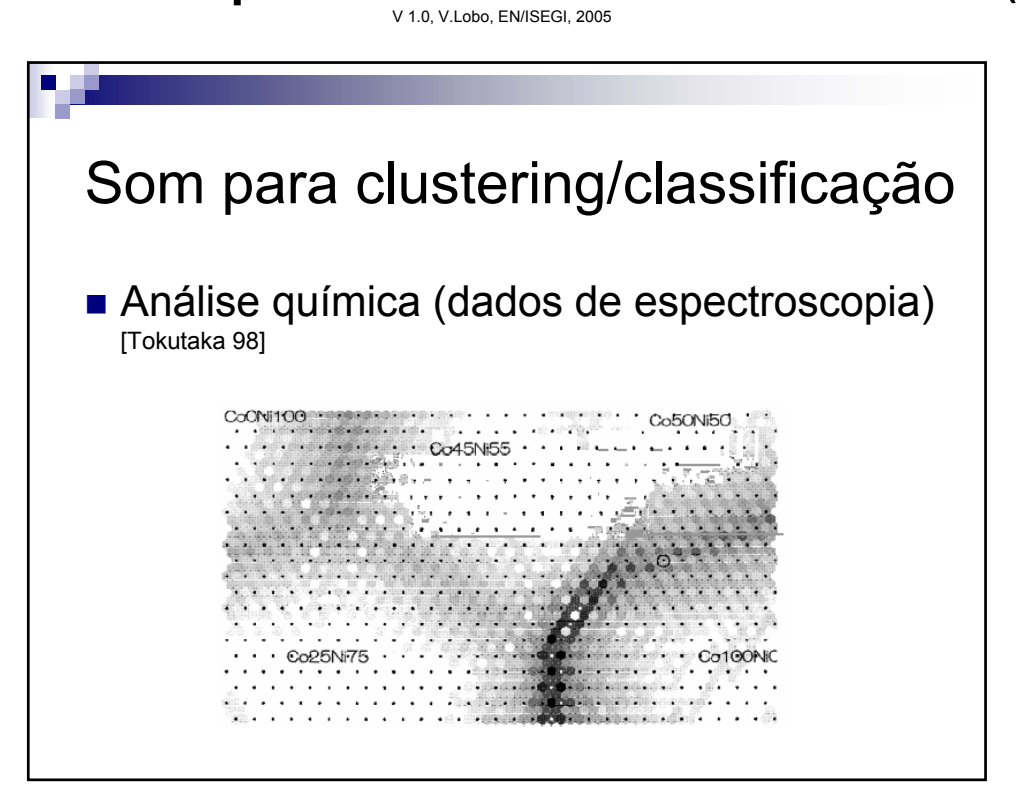

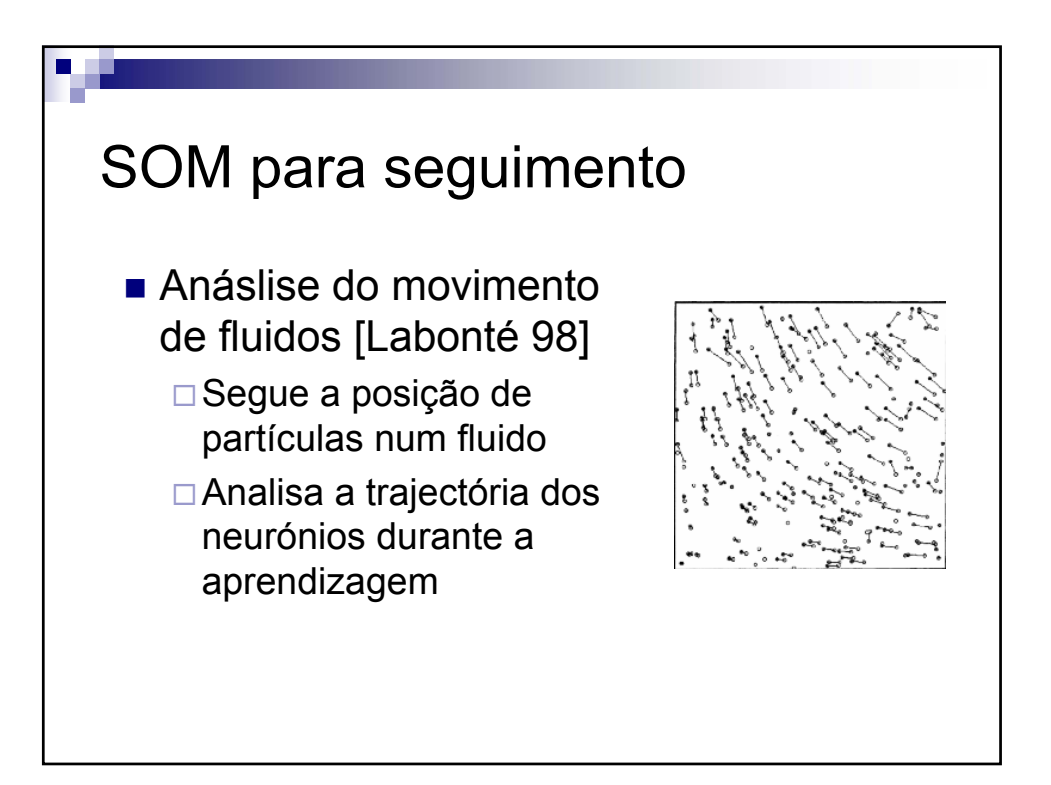

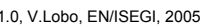

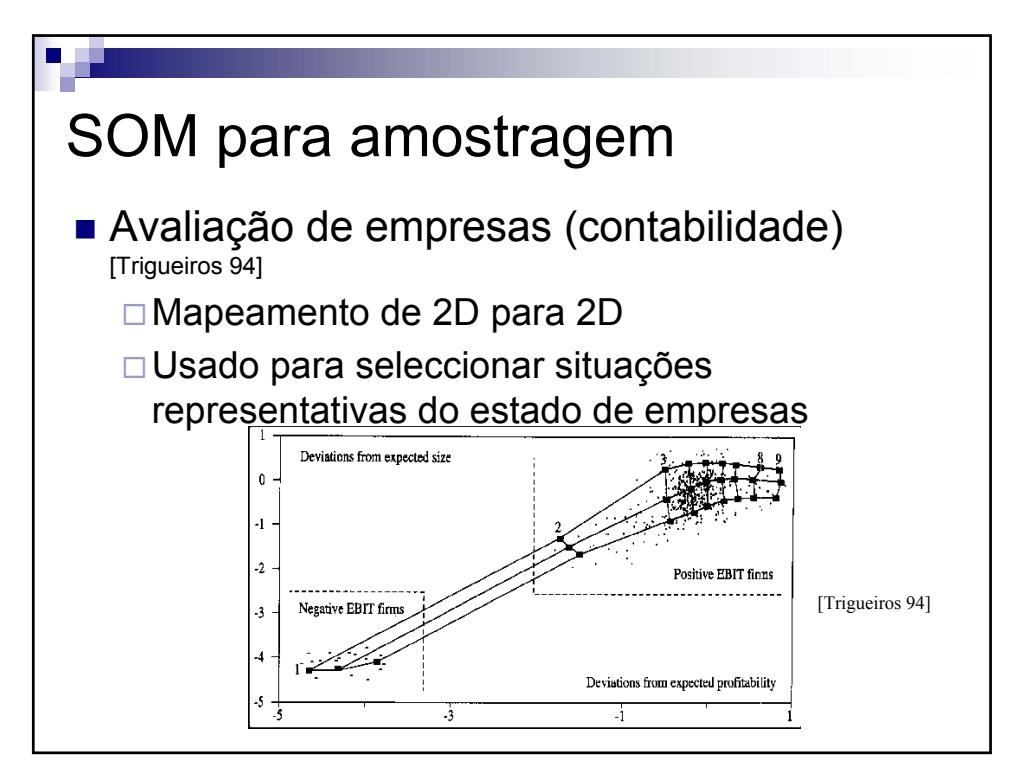

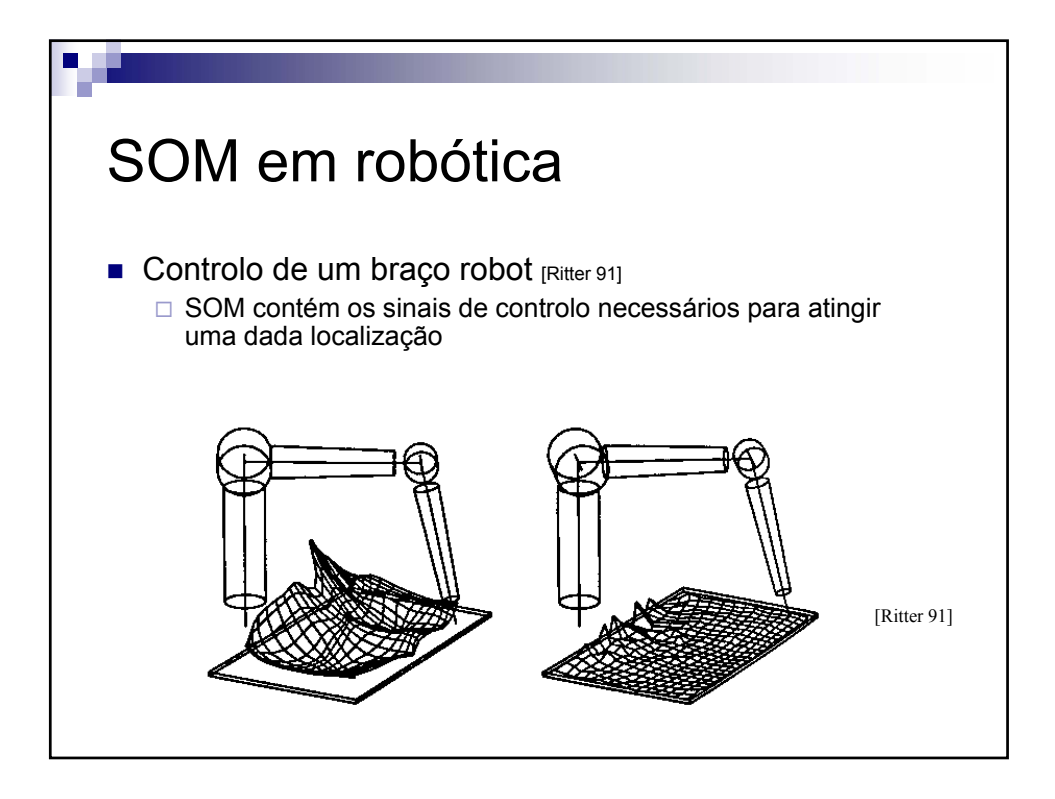

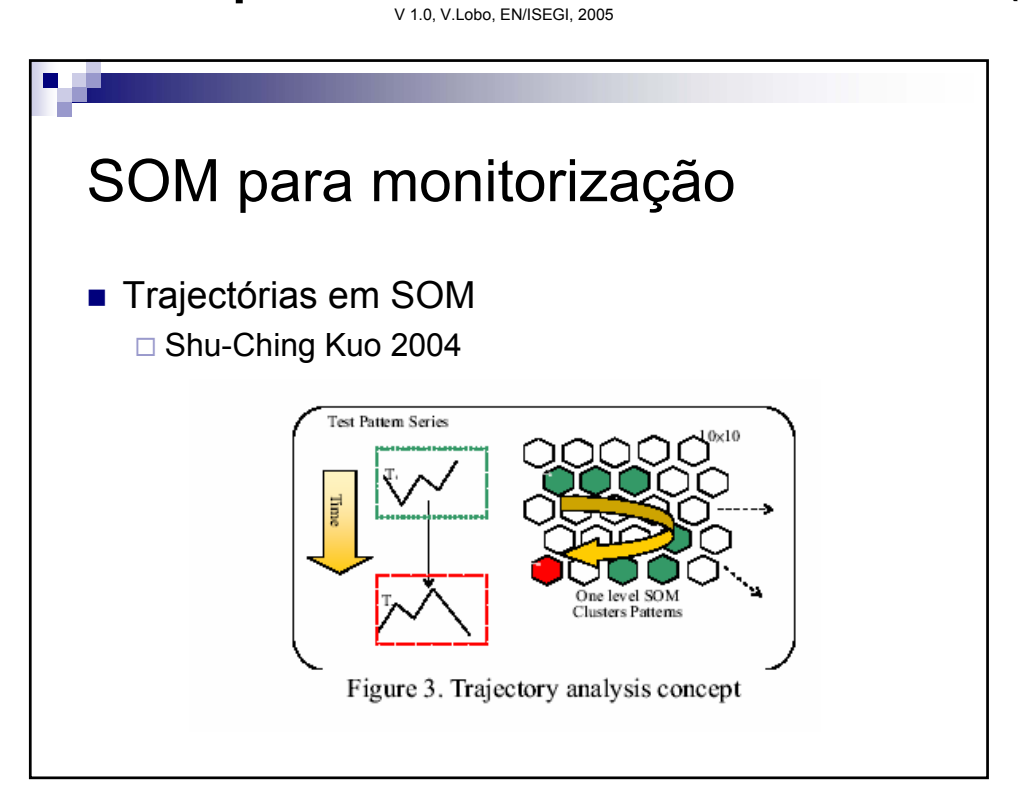

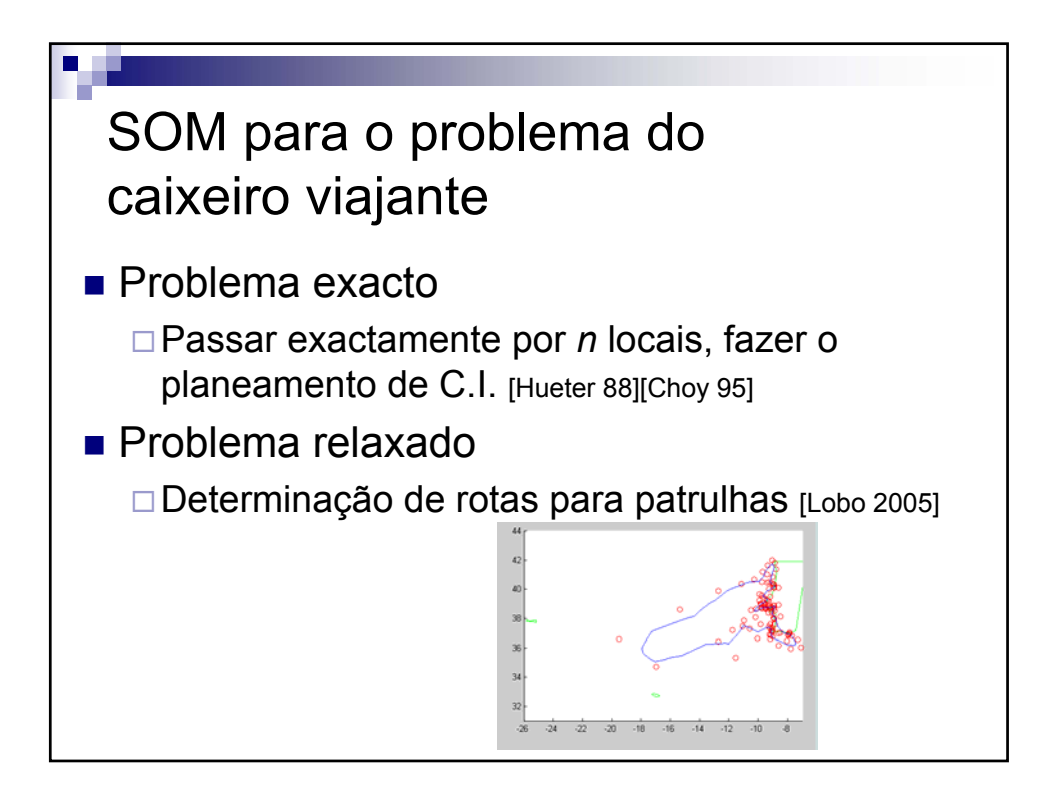

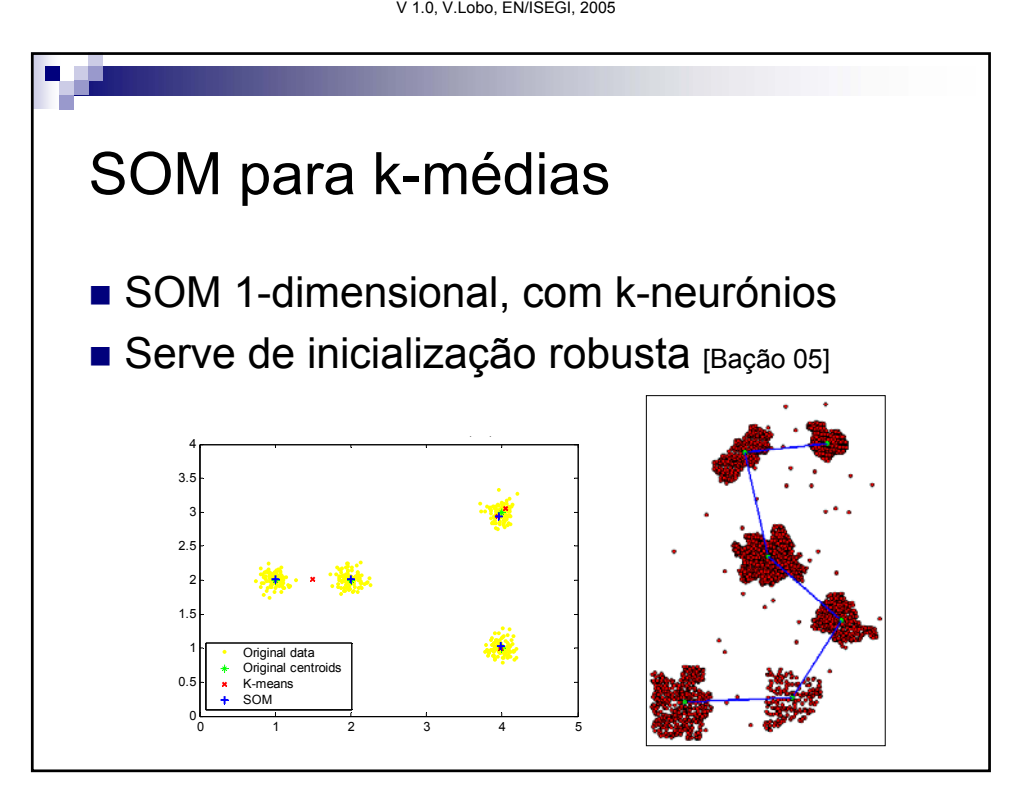

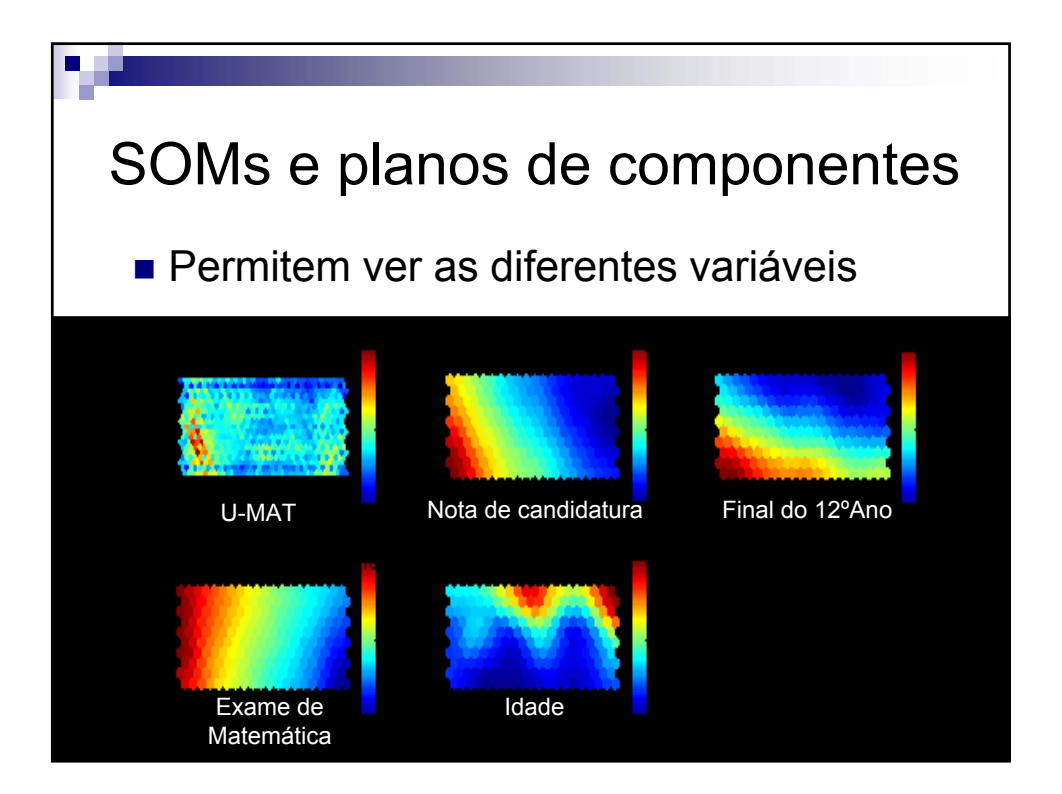

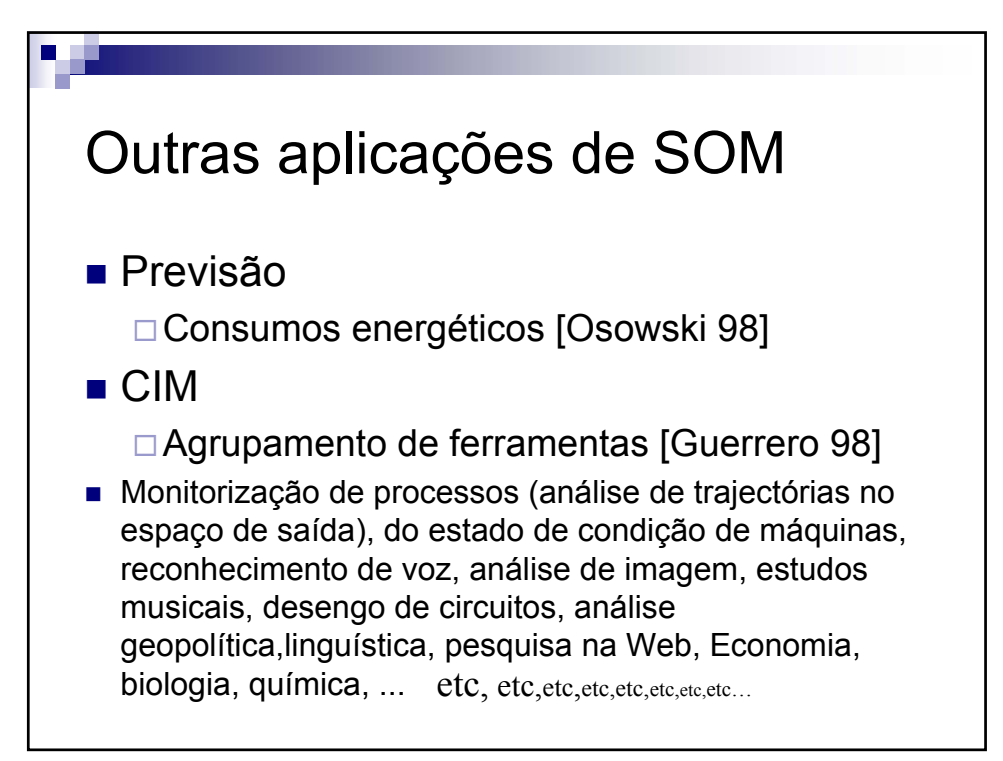

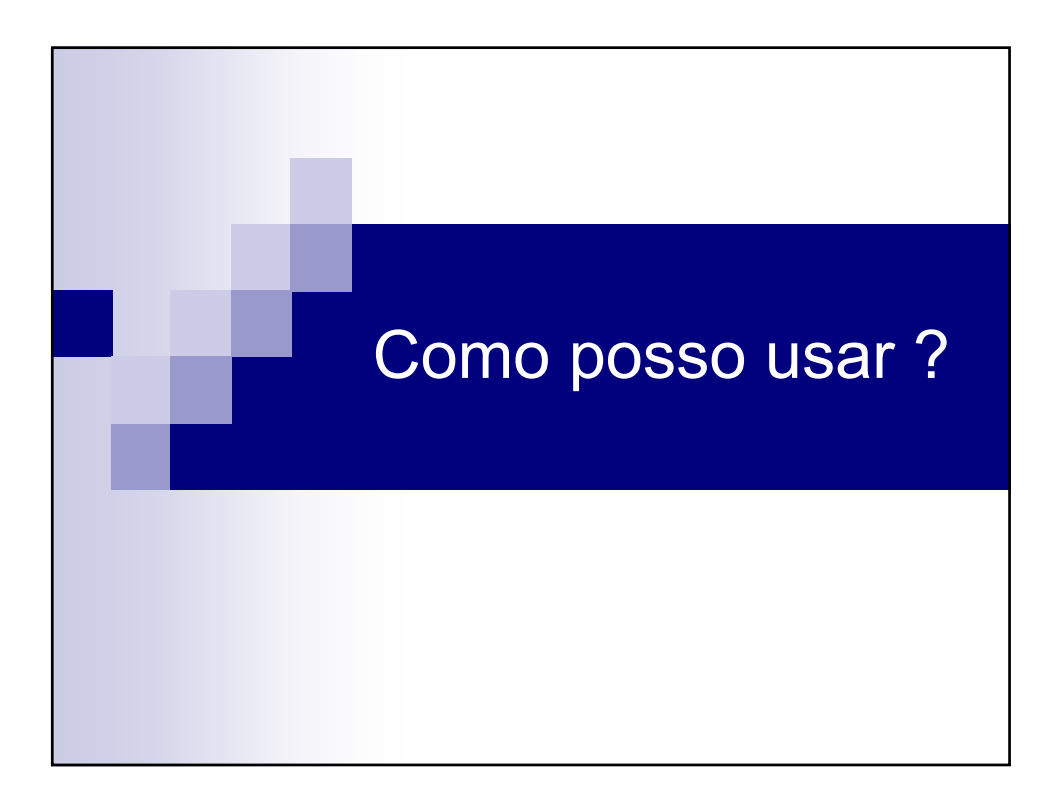

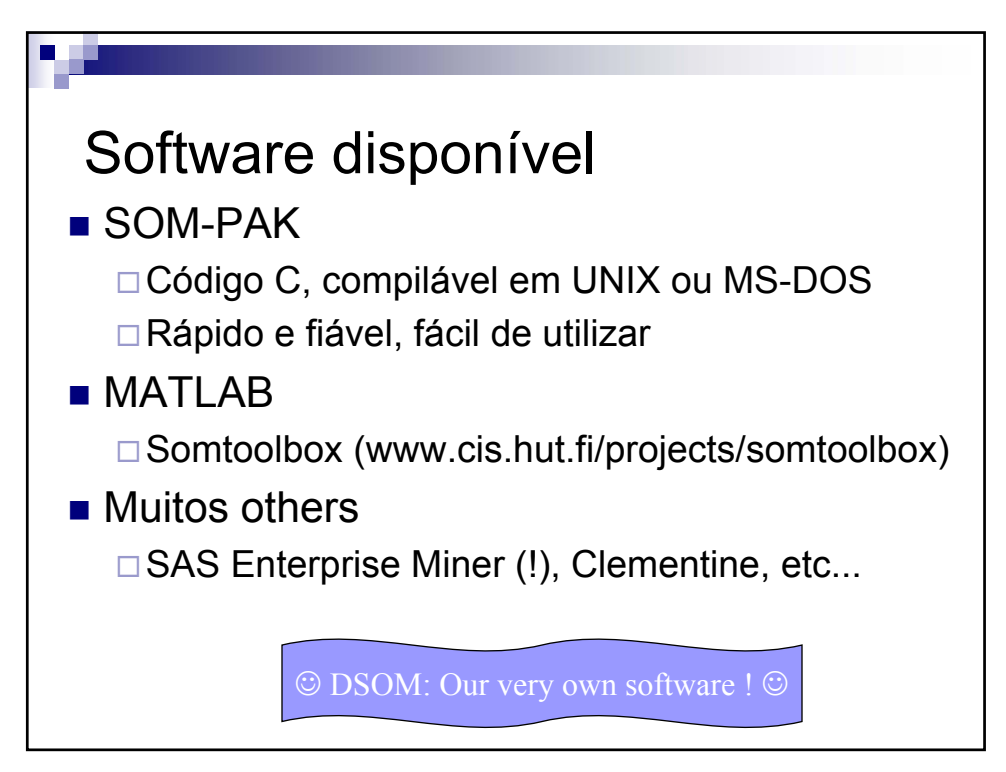

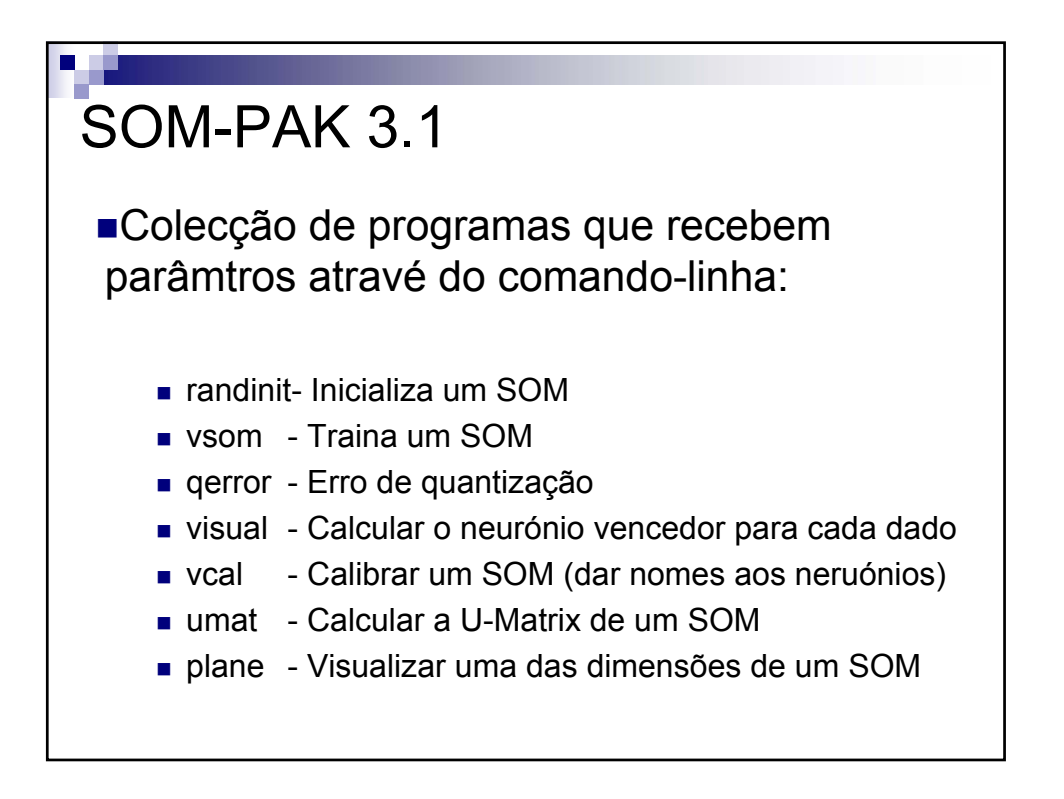

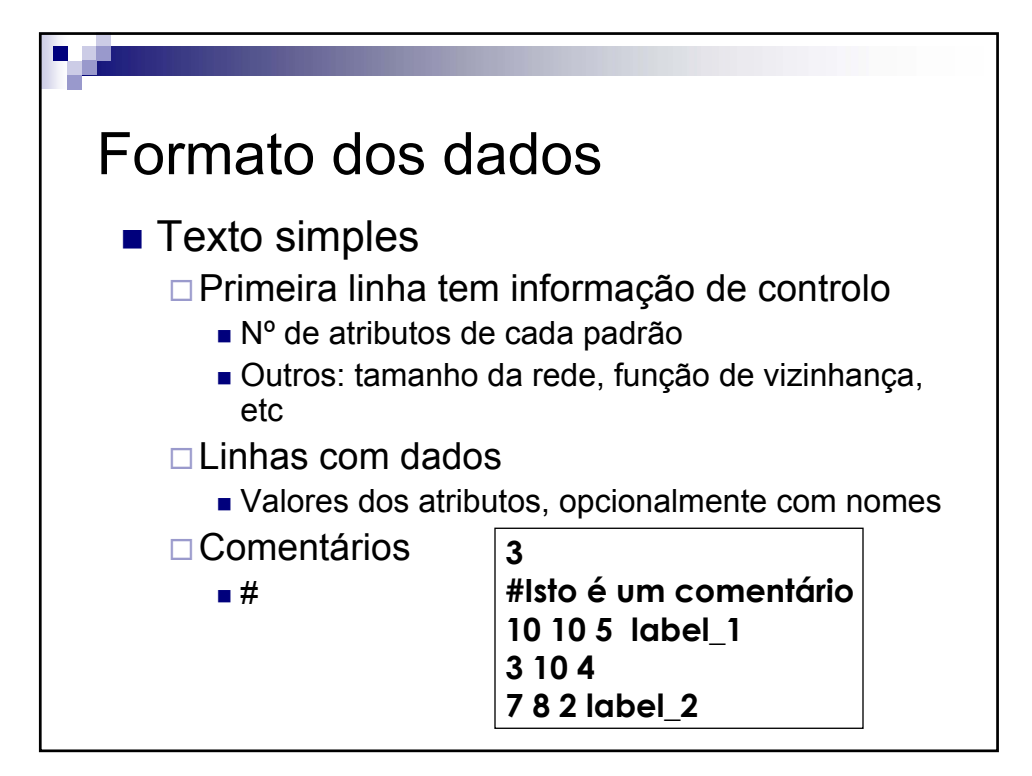

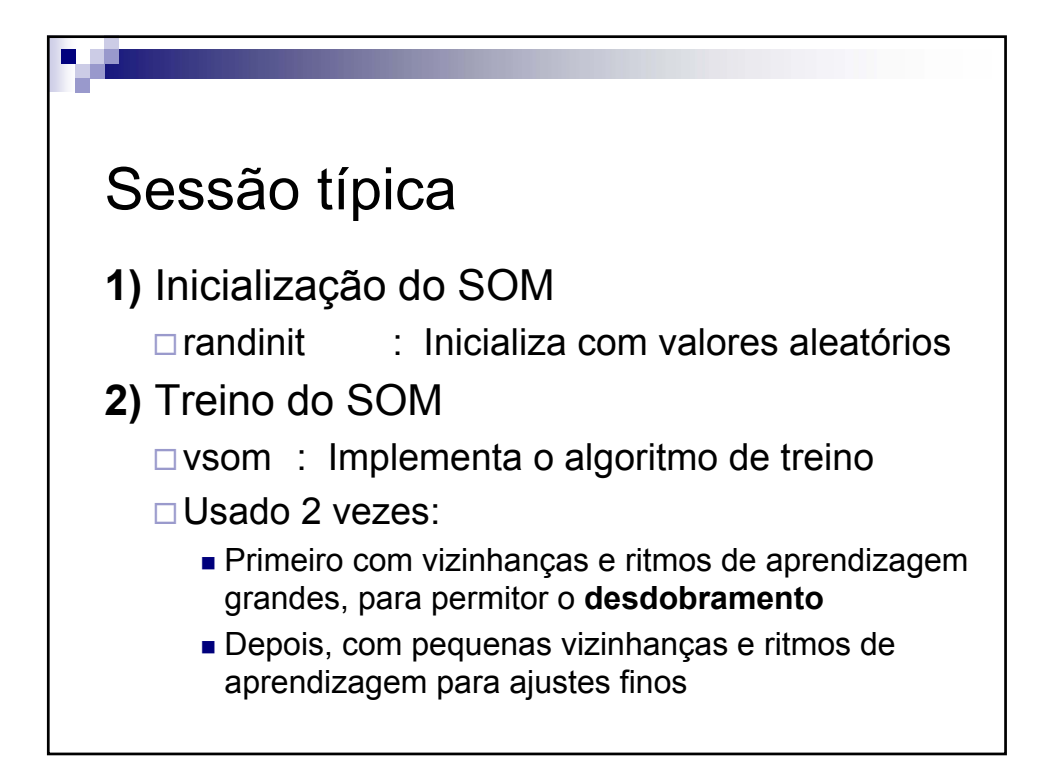

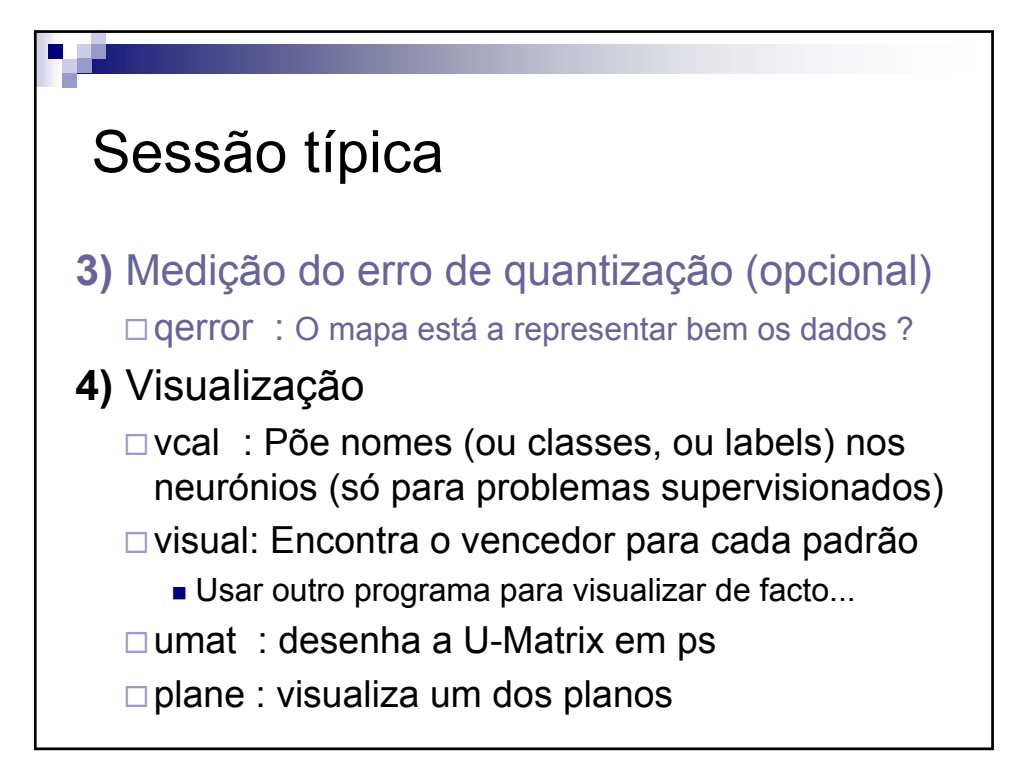

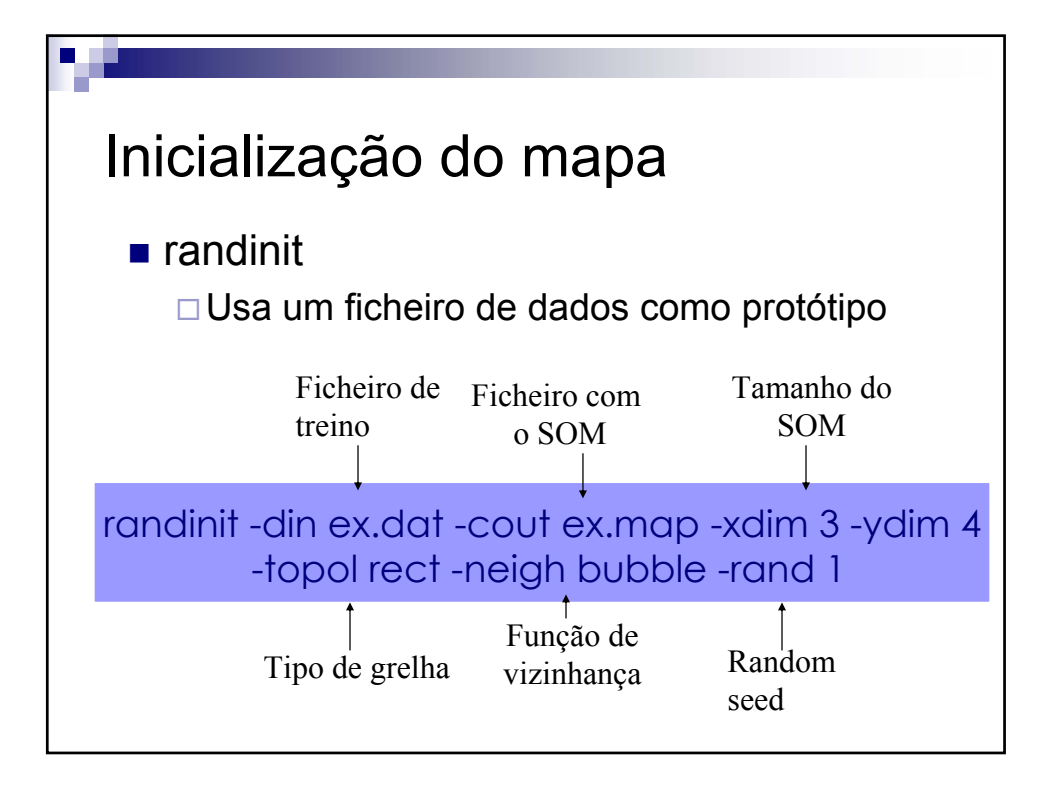

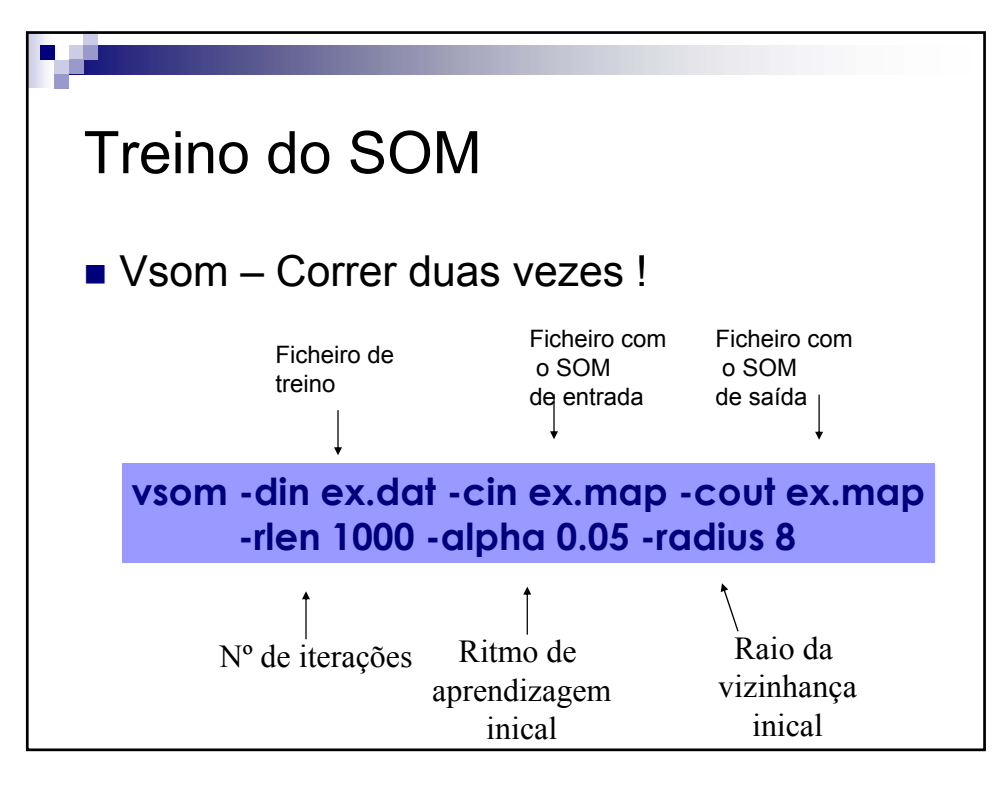

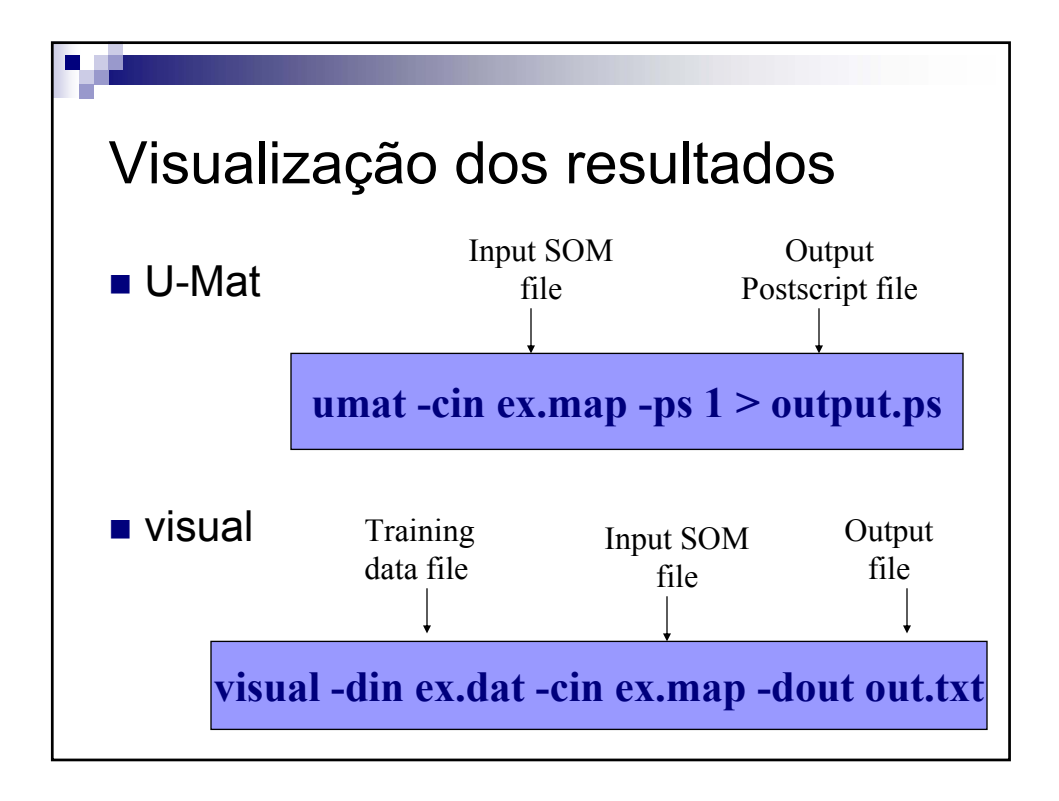

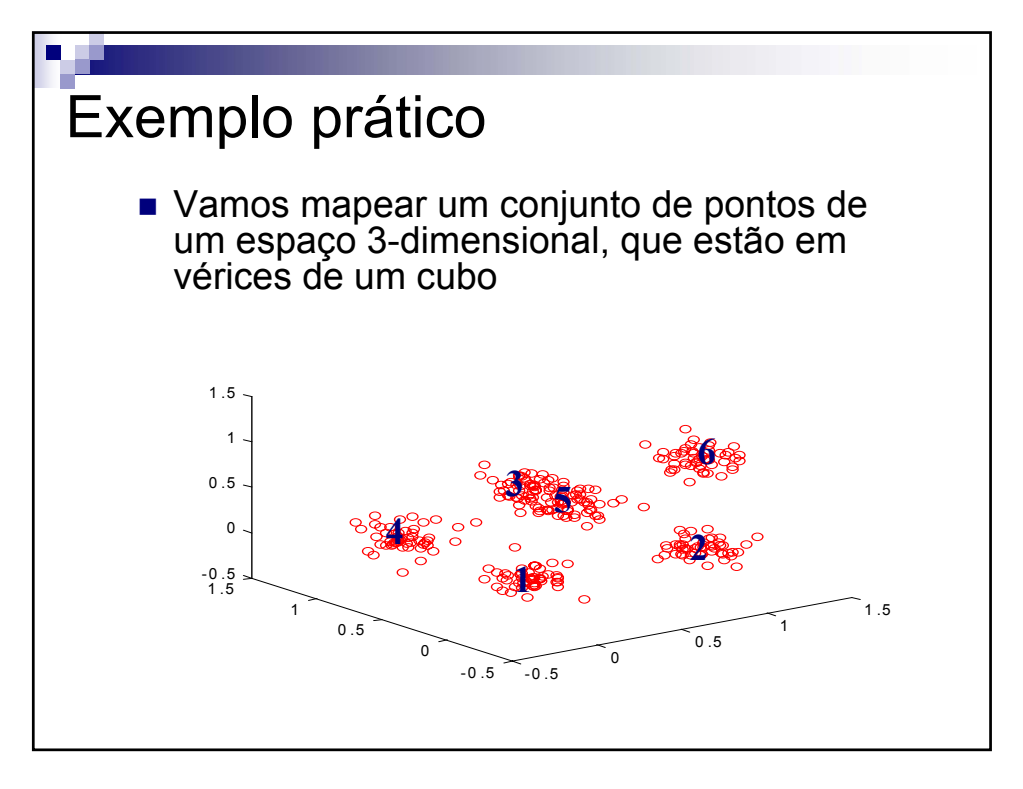

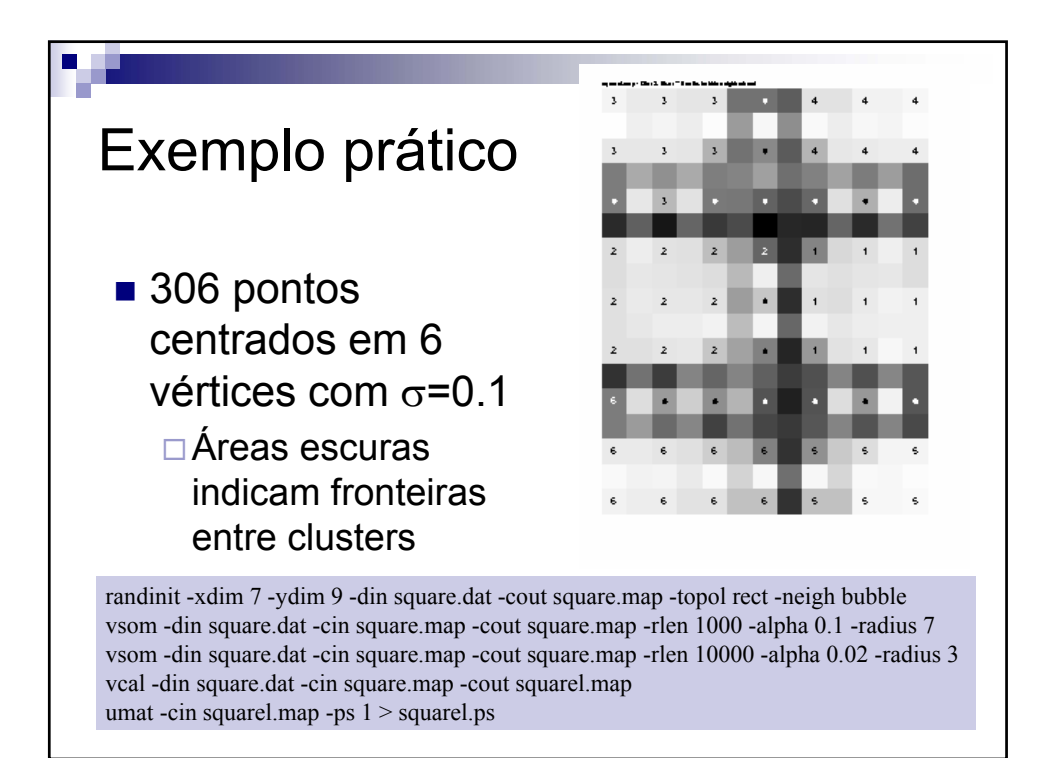

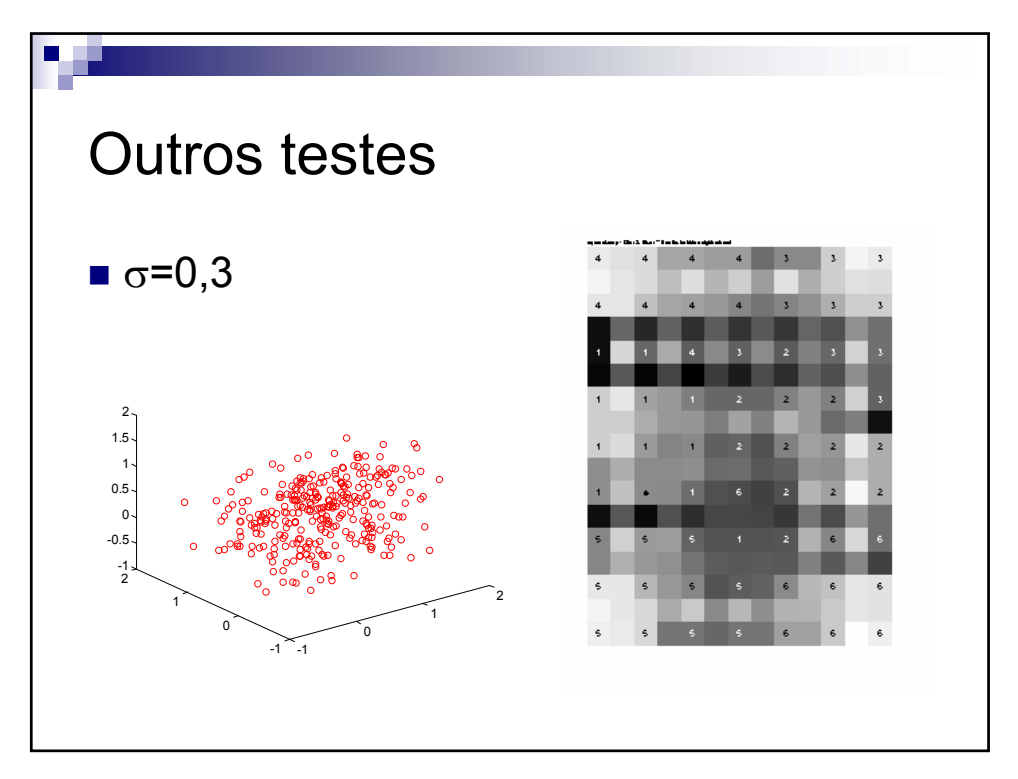

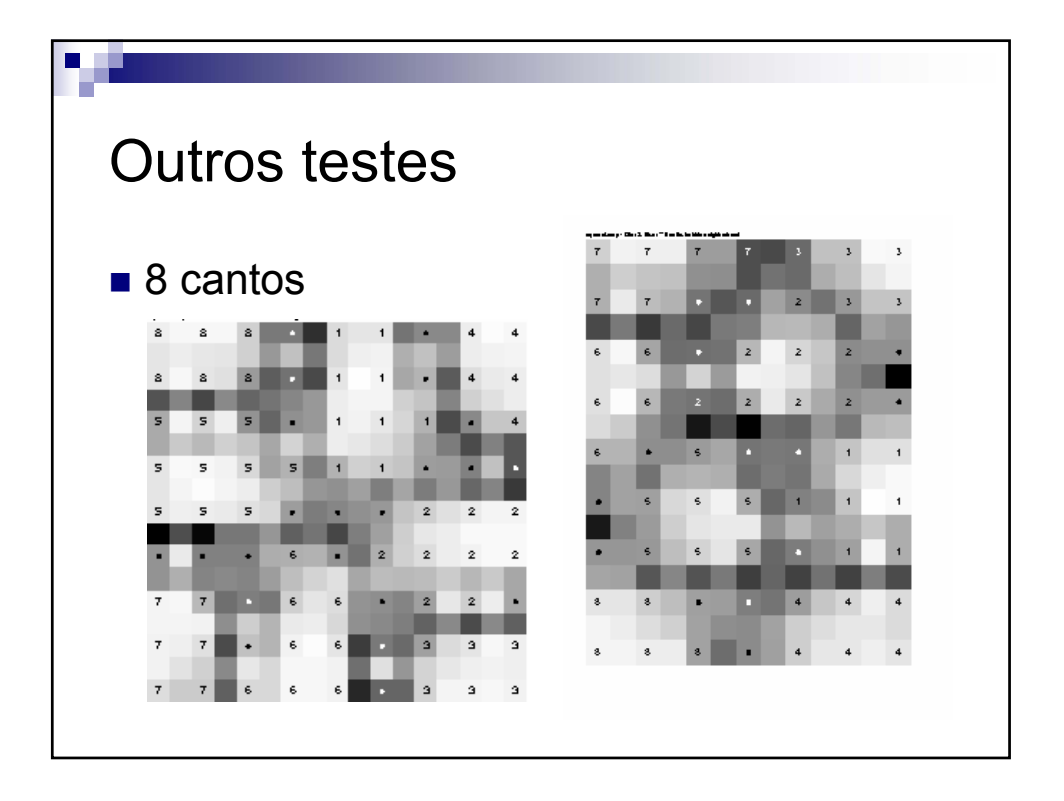

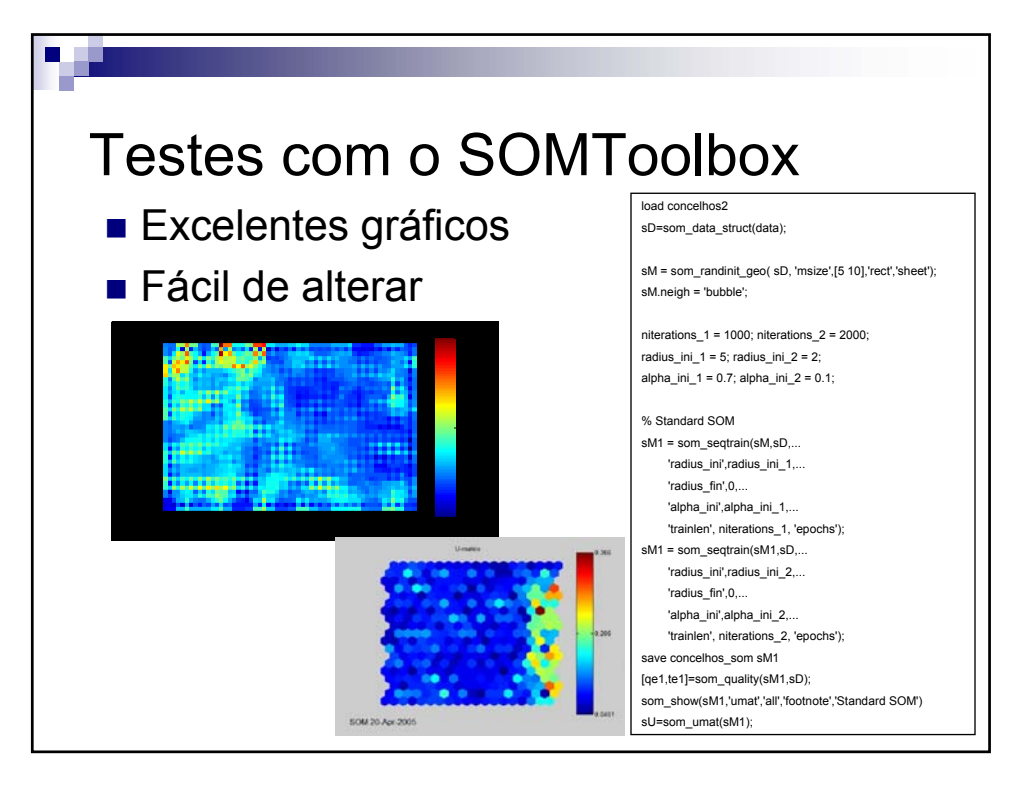

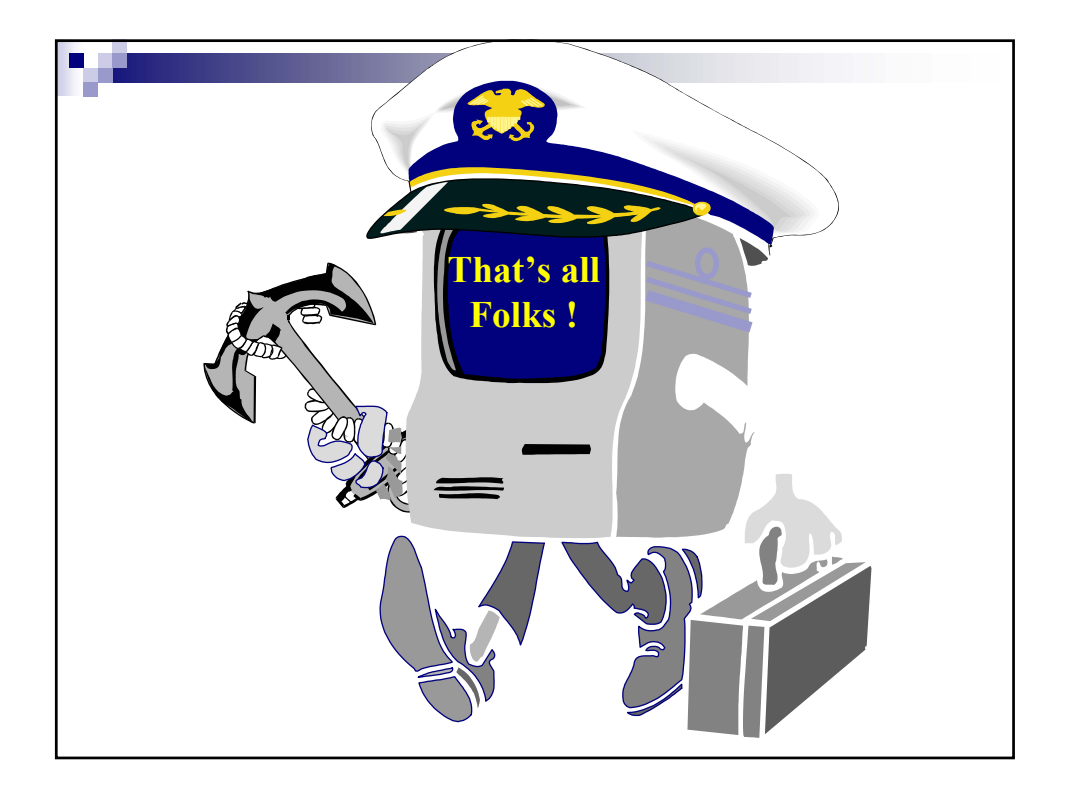